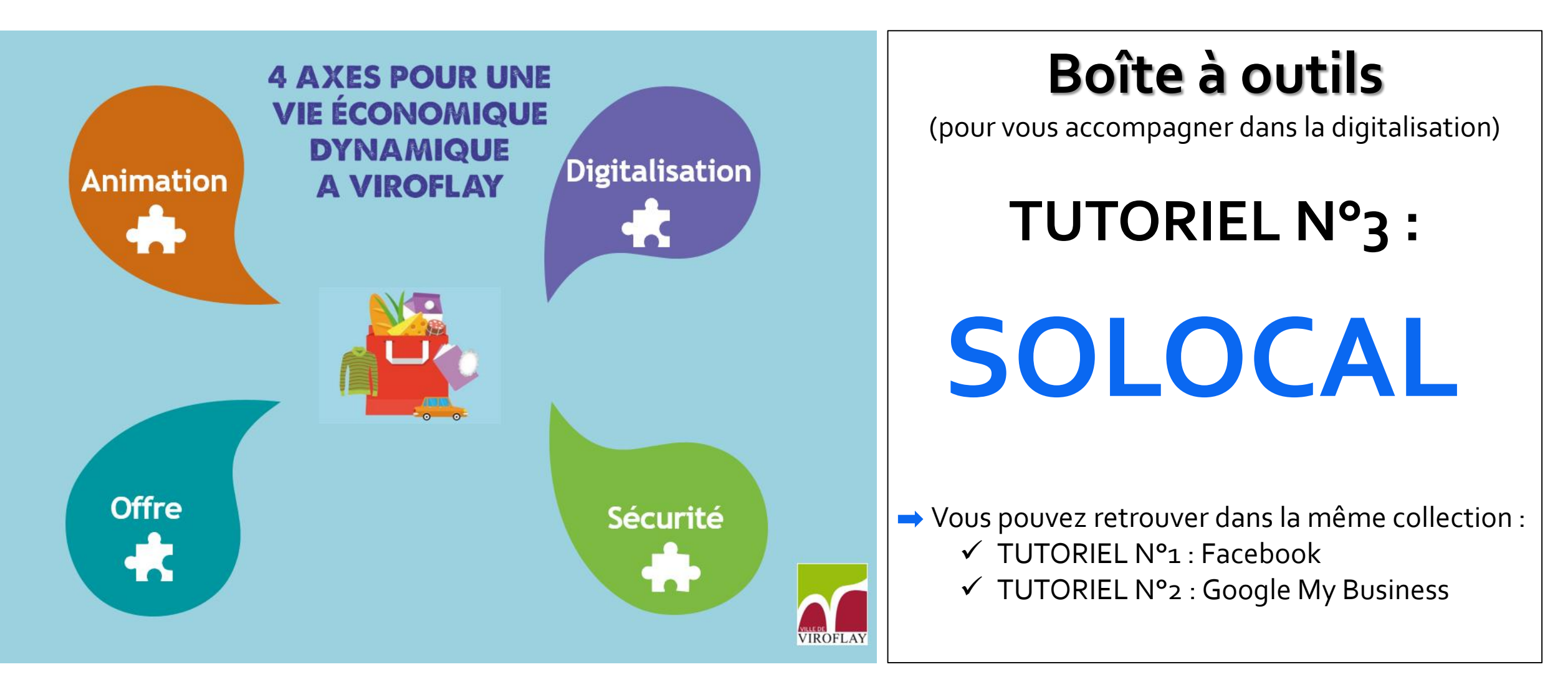

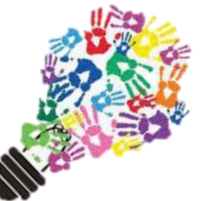

En cas de besoin, le service AFFECO est à votre disposition par téléphone au : 01 39 54 58 42 ou par mail à : affeco@ville-viroflay.fr

# **Sommaire**

# **CHAPITRE I :**

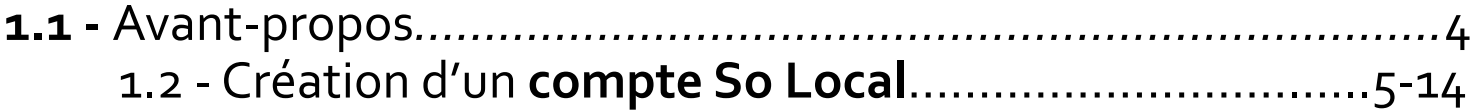

# **CHAPITRE II :**

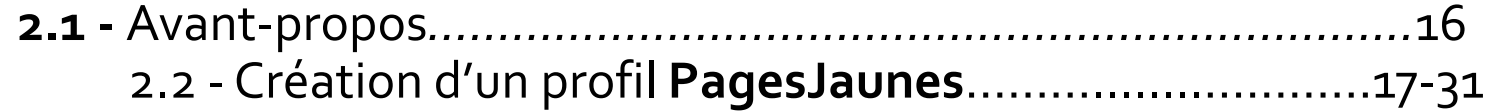

# **CHAPITRE II :**

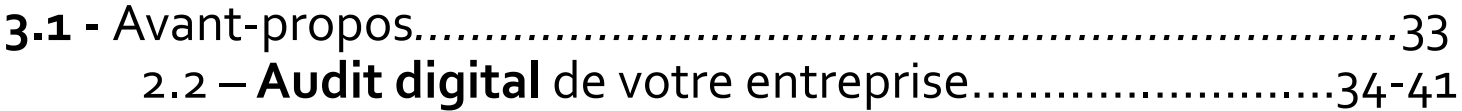

# **CHAPITRE I:** Création d'un compte So Local

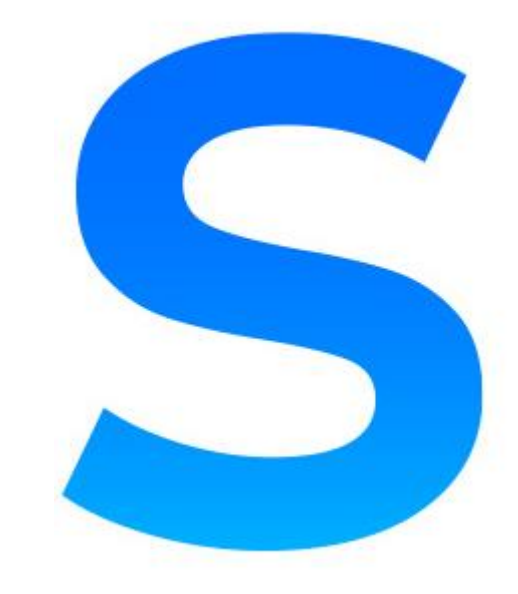

**Compte So Local**

# **Avant propos** :

- Solocal est le partenaire digital, local, de confiance de toutes les entreprises pour accélérer leur croissance.
- Solocal s'appuie sur six actifs stratégiques : des médias à très fortes audiences, la puissance de sa data géolocalisée, des plateformes technologiques évolutives, sa couverture commerciale dans toute la France, des partenariats privilégiés avec les GAFAM\* et de nombreux talents (experts en matière de data, de développement, de digital marketing, etc.).
- Son offre intégrée permet à chaque entreprise de dynamiser ses activités et d'accélérer leur croissance : c'est-à-dire construire et développer leur image et leurs relations digitales, fidéliser leurs propres clients, en trouver de nouveaux, mais aussi gérer et enrichir leurs relations avec eux.
- Solocal s'engage à offrir aux PME une large palette de solutions digitales les plus adaptées à leurs besoins et à ceux de leurs propres clients.

Mon compte

01 84 13 72 74

 $\cdots$ 

#### solocal

 $\mathcal{C}$ 

**ETAPE 1:** 

 $\leftarrow$   $\rightarrow$ 

COVID-19 À vos côtés Nos solutions  $\sqrt{}$ 

Me faire appeler Blog Découvrir Solocal Investisseurs

COVID-19

#### À vos côtés pour vous aider

Commerçants : Comment bénéficier du chèque numérique de 500€ ?

Solocal vous explique les conditions et démarches et vous accompagne pour en bénéficier.

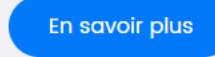

**Connect** 

# Les solutions digitales pour développer votre business sur Internet

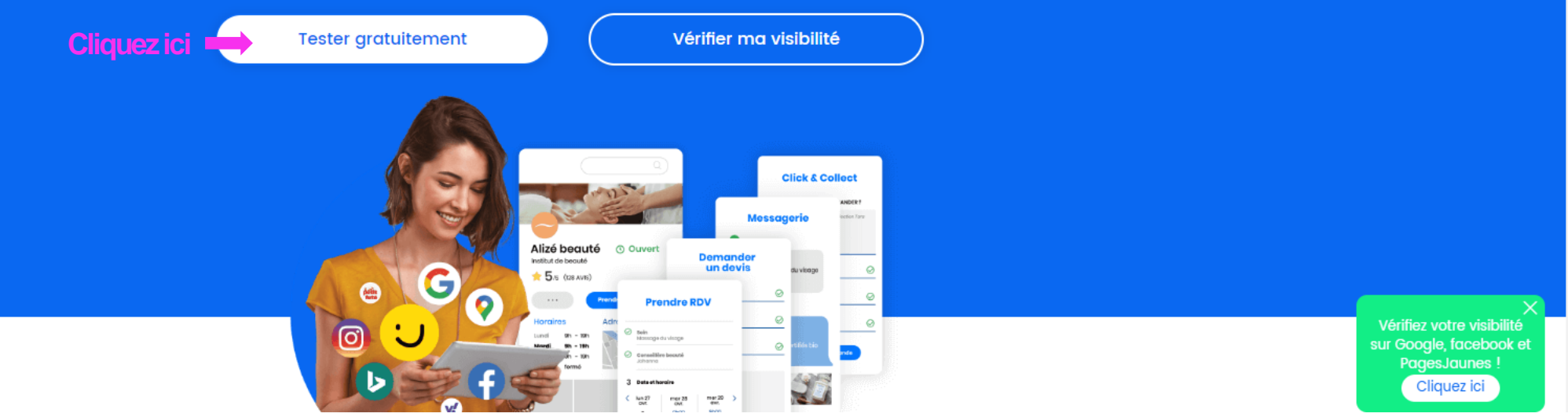

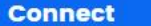

# Développez votre activité sur internet et trouvez des clients simplement.

Une multitude de services pour vous connecter à vos clients.

Découvrez nos offres

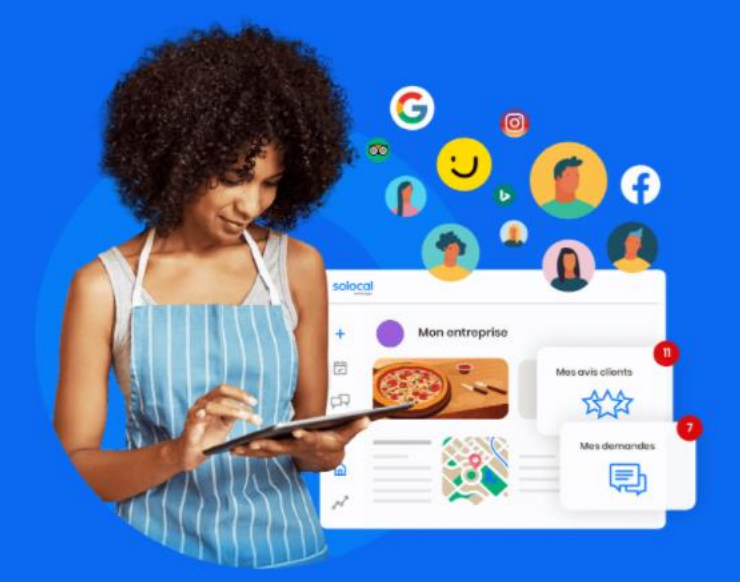

Faites défiler votre curseur pour découvrir les différents services proposés

### Les services indispensables pour développer votre business sur internet

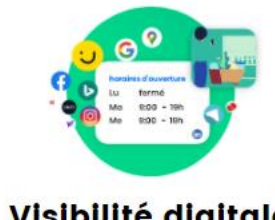

Visibilité digitale

Assurez la visibilité de votre entreprise sur internet

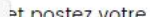

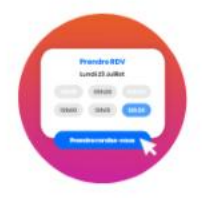

#### **RDV** en ligne

Gagnez des clients 24h/24 et 7j/7 avec la prise de rendez-vous en ligne. Partagez vos disponibilités sur Google My

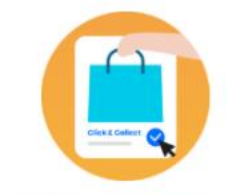

#### **Click & Collect**

Passez au commerce en ligne simplement et efficacement Mettez en vente vos produits arâce à un

Vériflez votre visibilité sur Google, facebook et PagesJaunes! Cliquez ici

6

En attente du cache

### Une seule plateforme, une multitude de services

Nous avons regroupé tous les outils indispensables pour connecter votre entreprise à vos clients.

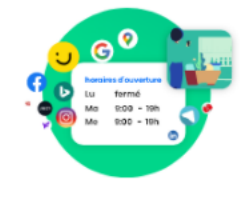

#### Visibilité digitale

Assurez la visibilité de votre entreprise sur internet

Référencez votre entreprise et postez votre actualité (événements, promotions...) en quelques clics sur les sites et réseaux sociaux les plus consultés.

En savoir plus

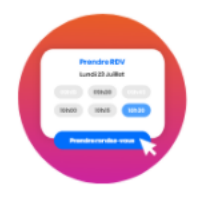

#### **RDV** en ligne

Gagnez des clients 24h/24 et 7j/7 avec la prise de rendez-vous en ligne. Partagez vos disponibilités sur Google My Business, Facebook, Instagram, PagesJaunes et votre site web, et obtenez des rendez-vous 24h/7j.

En savoir plus

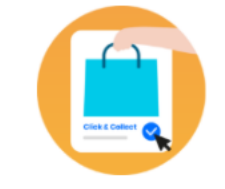

#### **Click & Collect**

Passez au commerce en ligne simplement et efficacement Mettez en vente vos produits grâce à un catalogue complet et bien organisé et recevez des commandes depuis PagesJaunes.

En savoir plus

**Faites défiler votre curseur** pour découvrir les différents services proposés

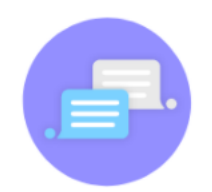

#### **Messagerie instantanée**

Echangez avec vos prospects et clients simplement.

Facilitez vos échanges et répondez plus simplement aux demandes des internautes sur Facebook et PagesJaunes.

#### En savoir plus

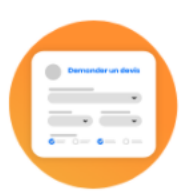

#### Devis en ligne

Obtenez des contrats supplémentaires. Proposez aux internautes PagesJaunes de vous envoyer des demandes de devis qualifiées et gagnez de nouveaux contrats.

En savoir plus

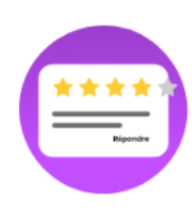

#### **Avis clients**

Inspirez confiance en gérant vos avis clients.

Répondez facilement à tous vos avis Google My Business, Facebook, PagesJaunes. Sollicitez aussi vos clients pour obtenir de nouveaux avis.

En savoir plus

Vériflez votre visibilité sur Google, facebook et PagesJaunes! Cliquez ici

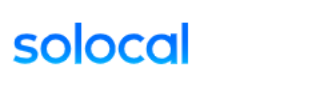

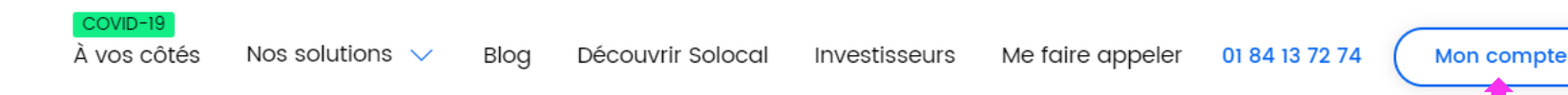

# Des services pour simplifier votre quotidien, accessibles depuis la plateforme Solocal Manager

Cliquez ici pour débuter la création de votre compte So Local manager

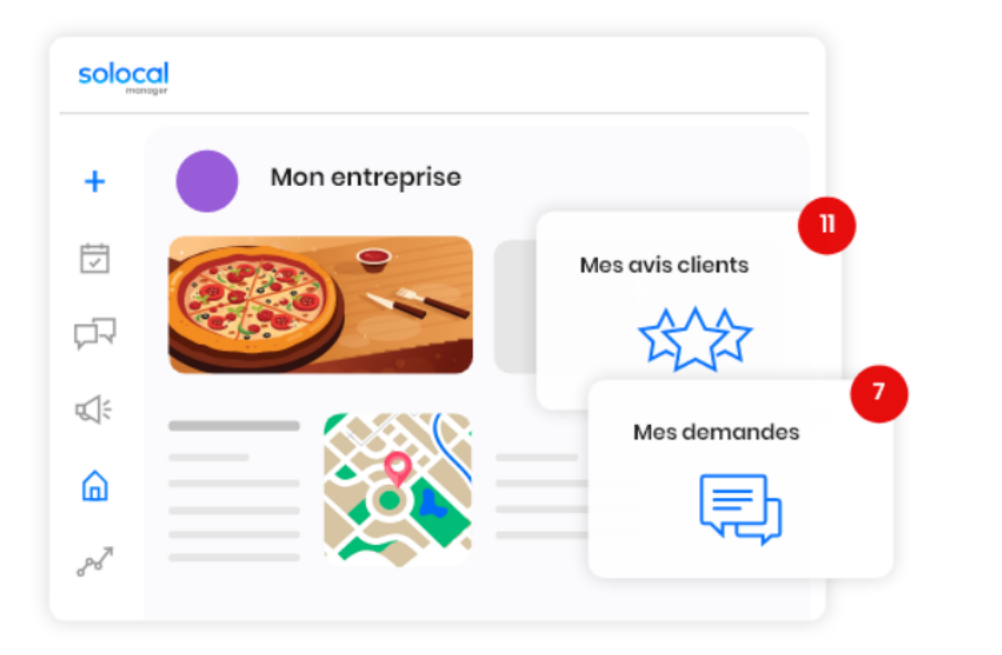

### **Solocal Manager, un seul endroit pour :**

- diffuser simultanément vos actualités sur tous les sites et réseaux  $(\checkmark)$ sociaux de votre choix.
- répondre aux messages instantanés et aux avis déposés par vos  $(\checkmark)$ clients partout sur internet,
- être alerté des demandes de devis, des rendez-vous pris...  $\blacktriangledown$

Votre audit digital +

# solocal

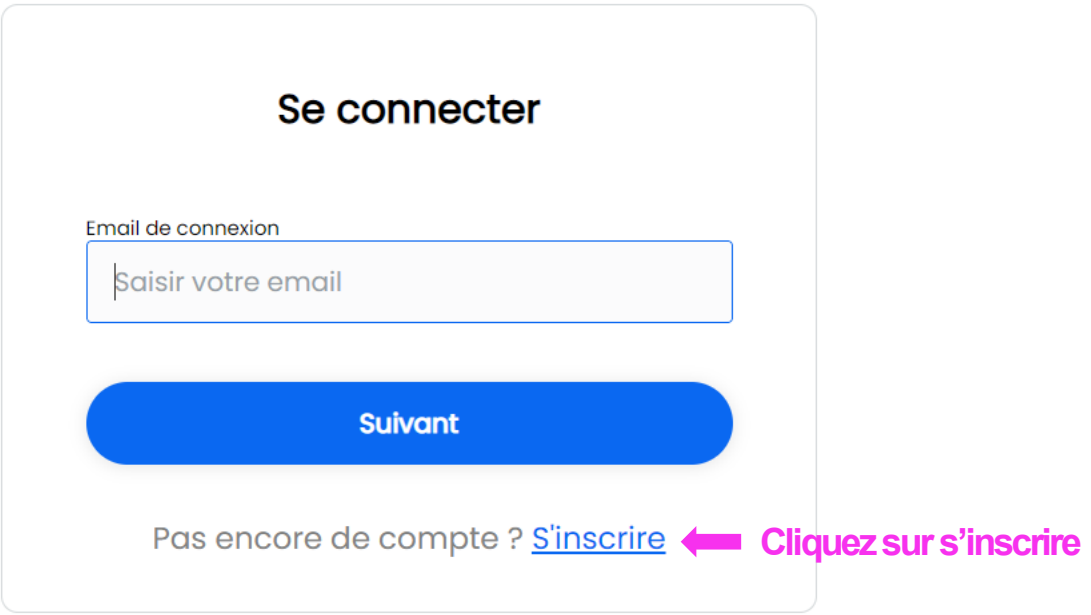

# solocal

EN FR

 $\Delta$ 

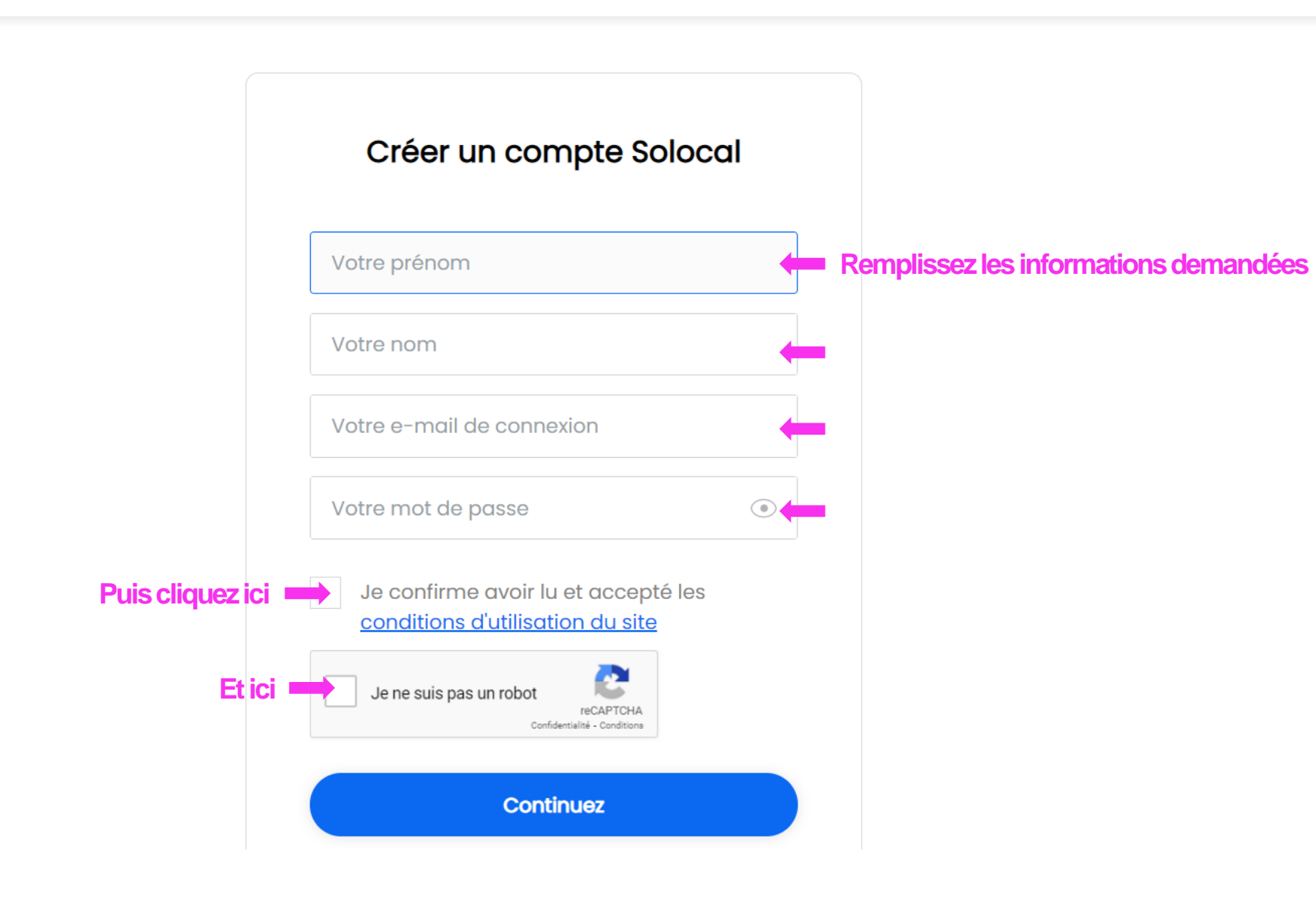

# solocal

# **Finalisez votre inscription**

Un e-mail vient de vous être envoyé.

Pour finaliser votre inscription, rendez-vous dans votre boîte e-mail pour activer votre compte.

Pas d'e-mail reçu dans votre boîte de réception ou vos spams ? Renvoyer l'e-mail.

Si vous avez procédé à la vérification, cliquez ici pour continuer votre navigation.

Puis cliquez ici

### ETAPE 7:

## **VOTRE ESPACE SO LOCAL MANAGER EST MAINTENANT CREE**

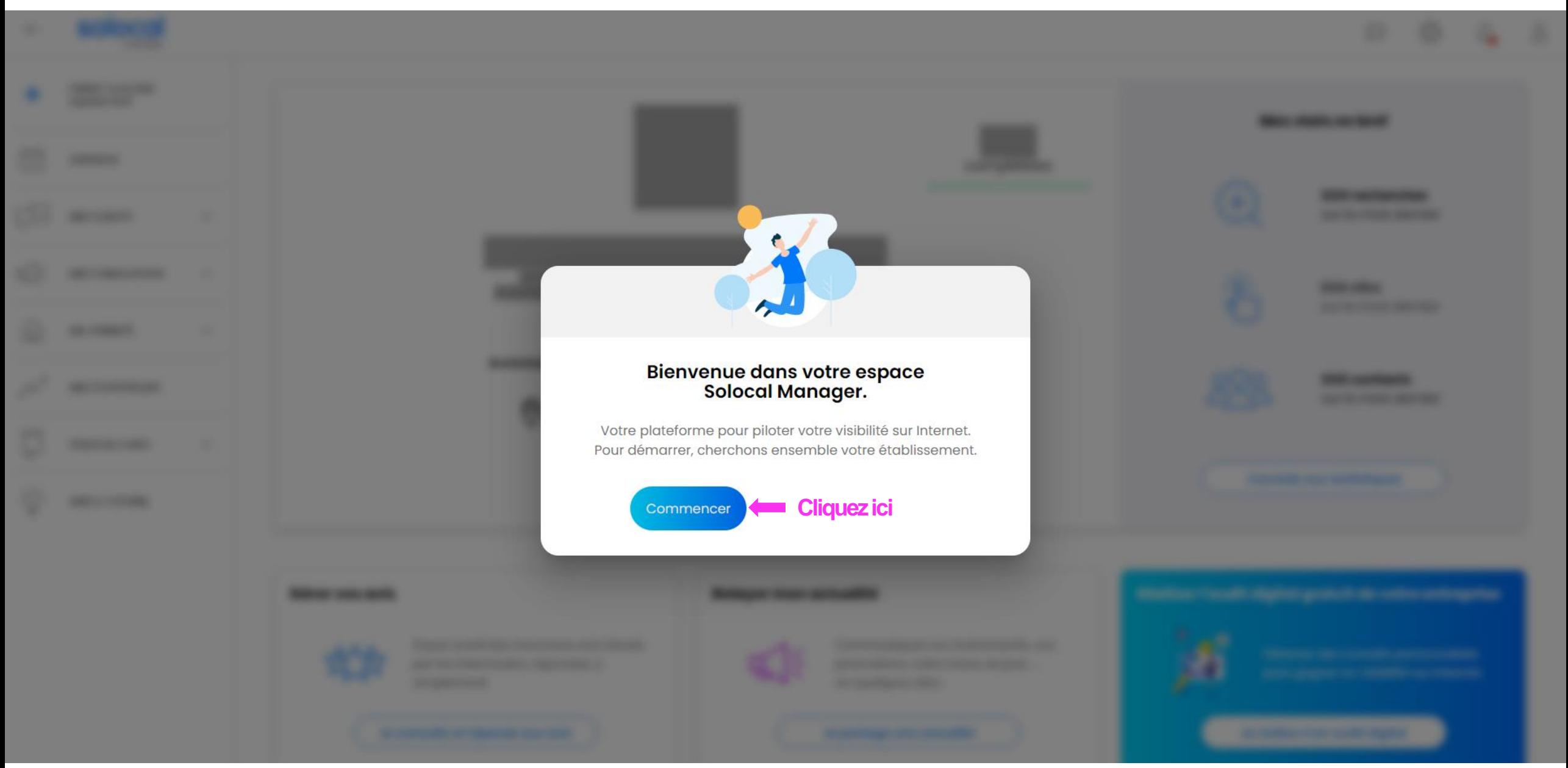

### **ETAPE 8:**

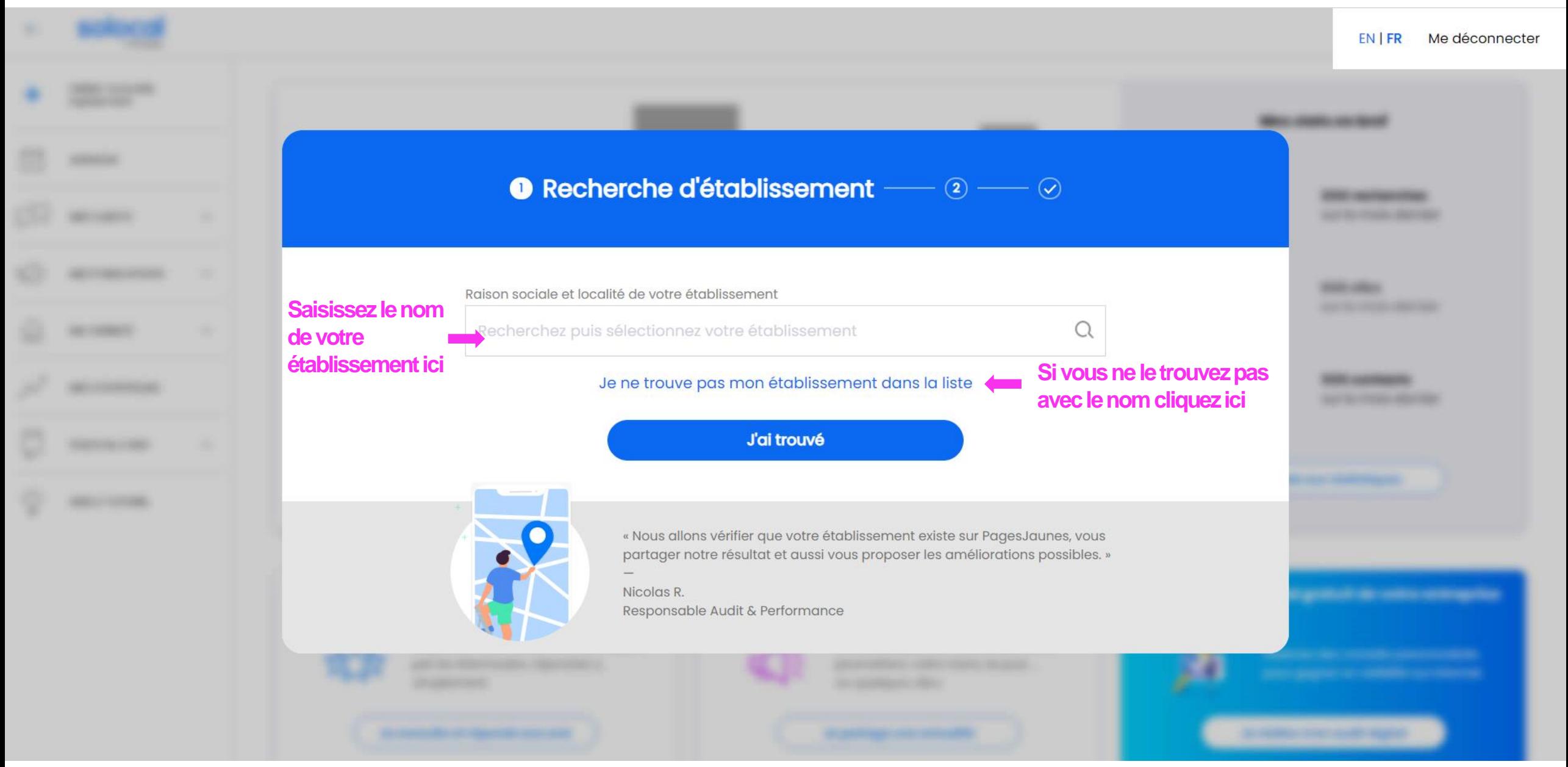

**ETAPE 9 : 2 OPTIONS : Soit votre établissement existe déjà et vous pouvez le retrouver dans le moteur de recherche ci-dessous soit il faudra le créer (cf: étape suivante)**

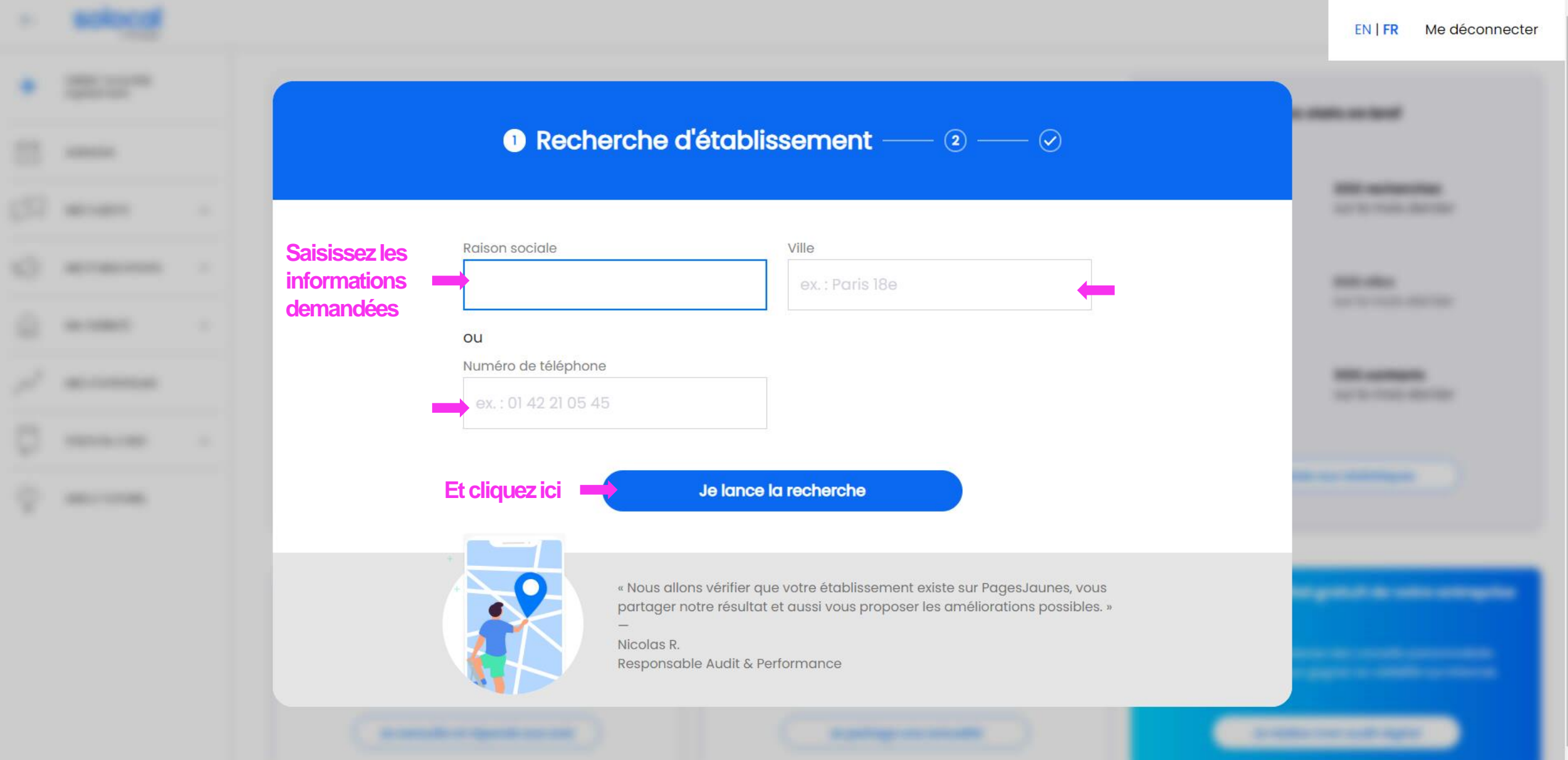

 $\Delta \omega$ 

#### **ETAPE 10 : Si ce message s'affiche c'est que votre établissement n'est pas répertorié, vous allez donc pouvoir vous inscrire sur Pages Jaunes.fr**

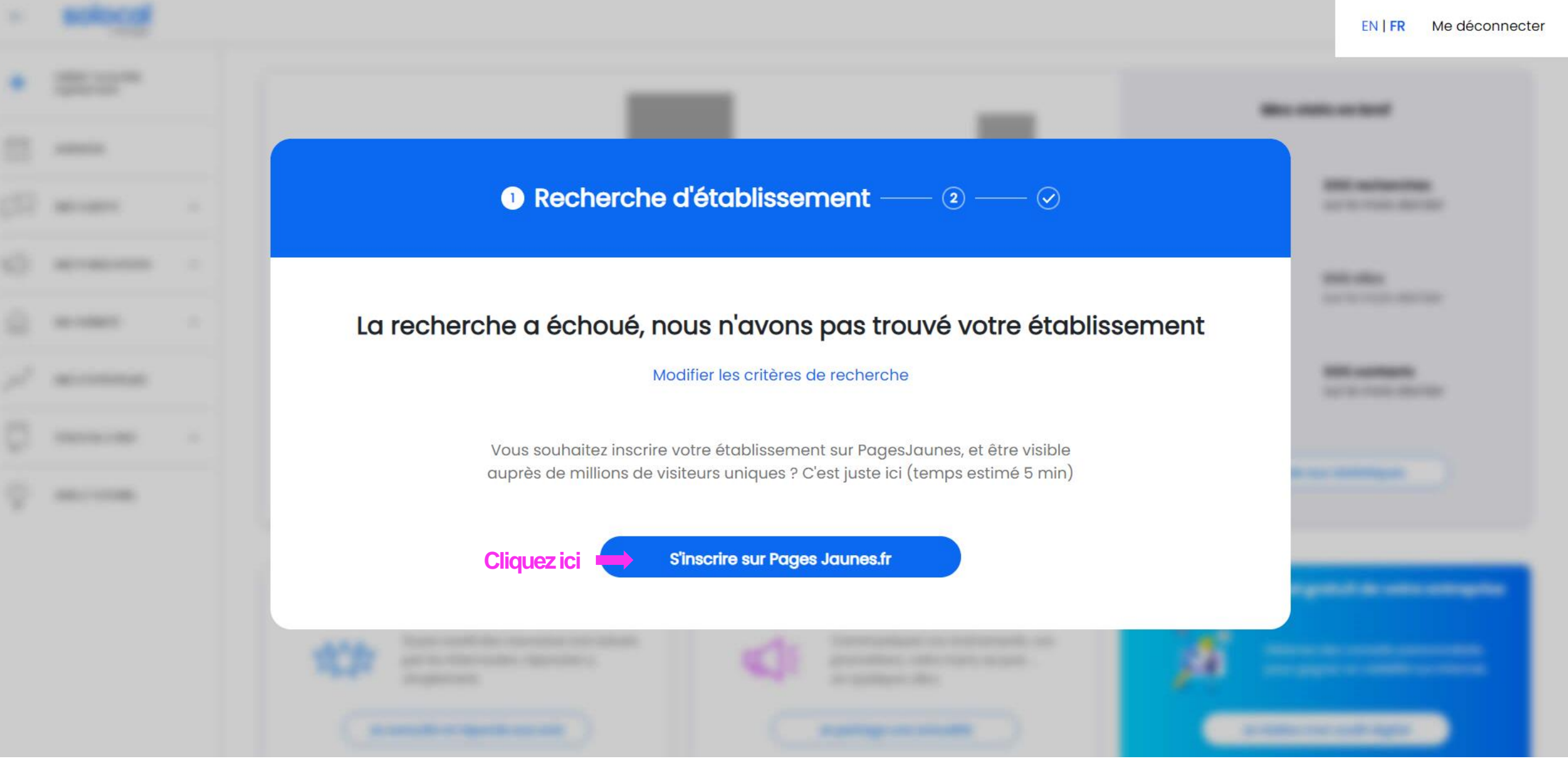

# **CHAPITRE II : Création d'un profil PagesJaunes**

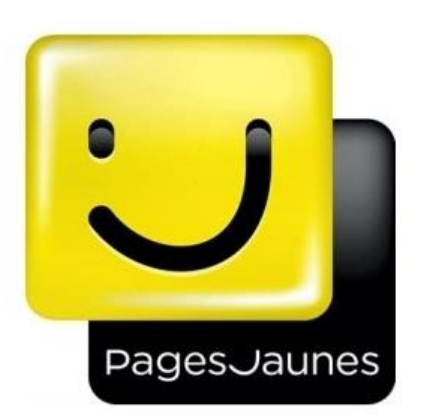

Solo

**Profil PagesJaunes**

# **Avant propos** :

- PagesJaunes.fr est un service de Solocal, le partenaire digital, local, de toutes les entreprises pour leur permettre d'être plus visibles sur internet et d'attirer de nouveaux clients !
- Quel est l'intérêt pour les professionnels d'être visible sur PagesJaunes ?
- Vous bénéficiez de la puissance d'un expert reconnu dans la recherche de professionnels.Votre société pourra ainsi paraître gratuitement sur PagesJaunes avec une inscription comprenant selon les supports votre nom, votre activité, votre adresse et vos moyens de communication (numéro de téléphone, fax, mail, url…).
- Associée à votre parution, la fiche détaillée vous permettra de présenter vos services aux internautes (horaires, moyens de paiement, avis, …)
- Être présent sur PagesJaunes est indispensable si vous souhaitez être visible auprès du plus grand nombre !

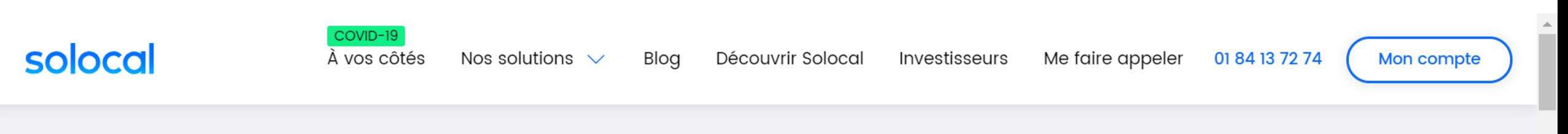

COVID-19

# À vos côtés pour vous aider

**Cliquez ici** 

Commerçants : Comment bénéficier du chèque numérique de 500€ ?

Solocal vous explique les conditions et démarches et vous accompagne pour en bénéficier.

**Tester gratuitement** 

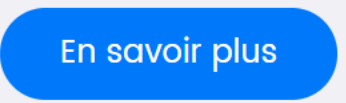

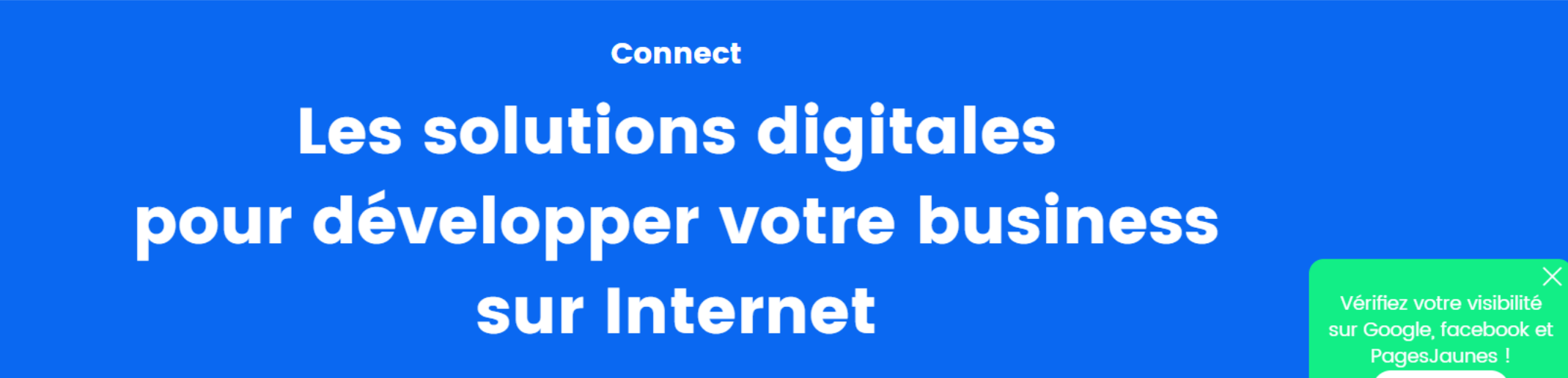

Vérifier ma visibilité

 $18$ 

Cliquez ici

**ETAPE 12:** 

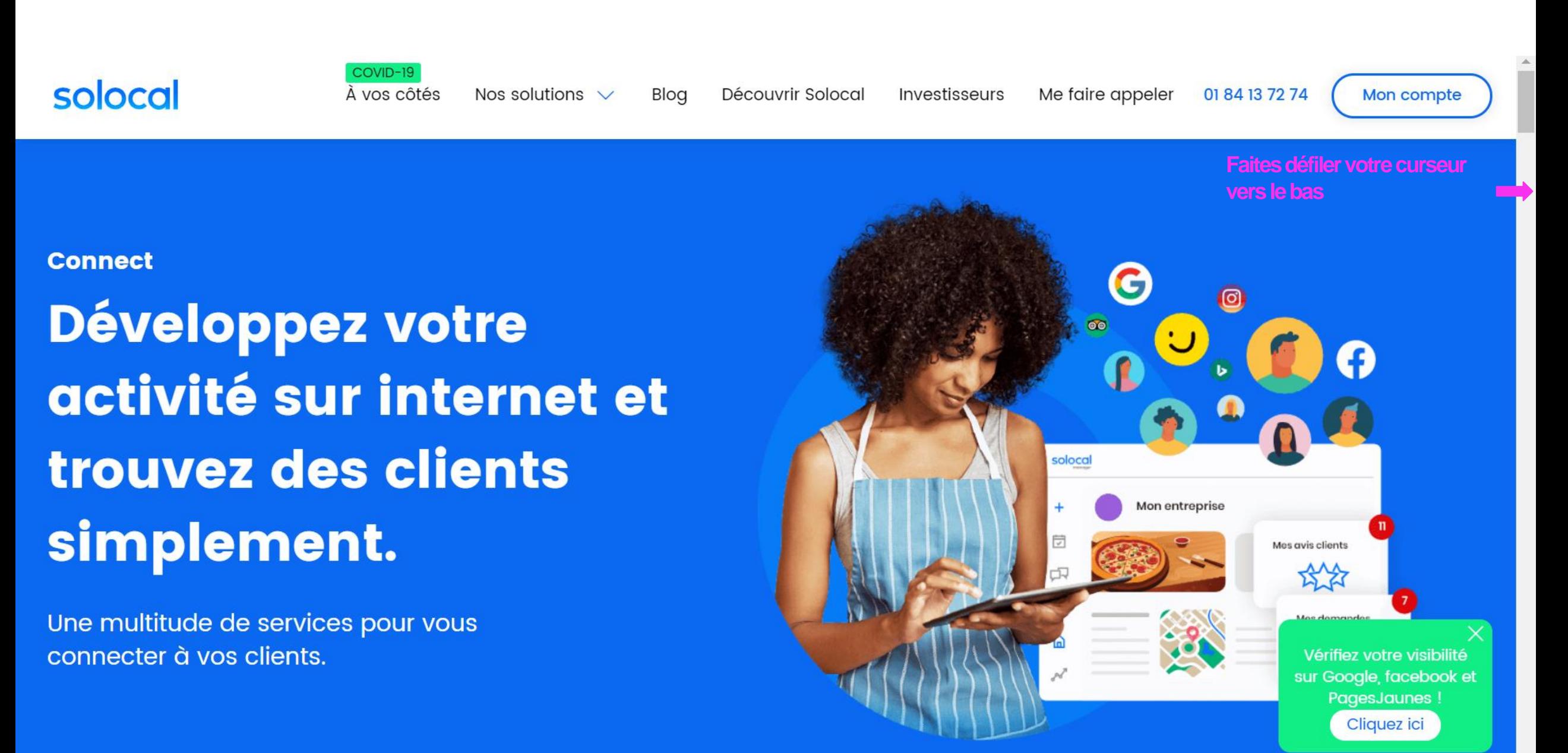

#### **ETAPE 13:**

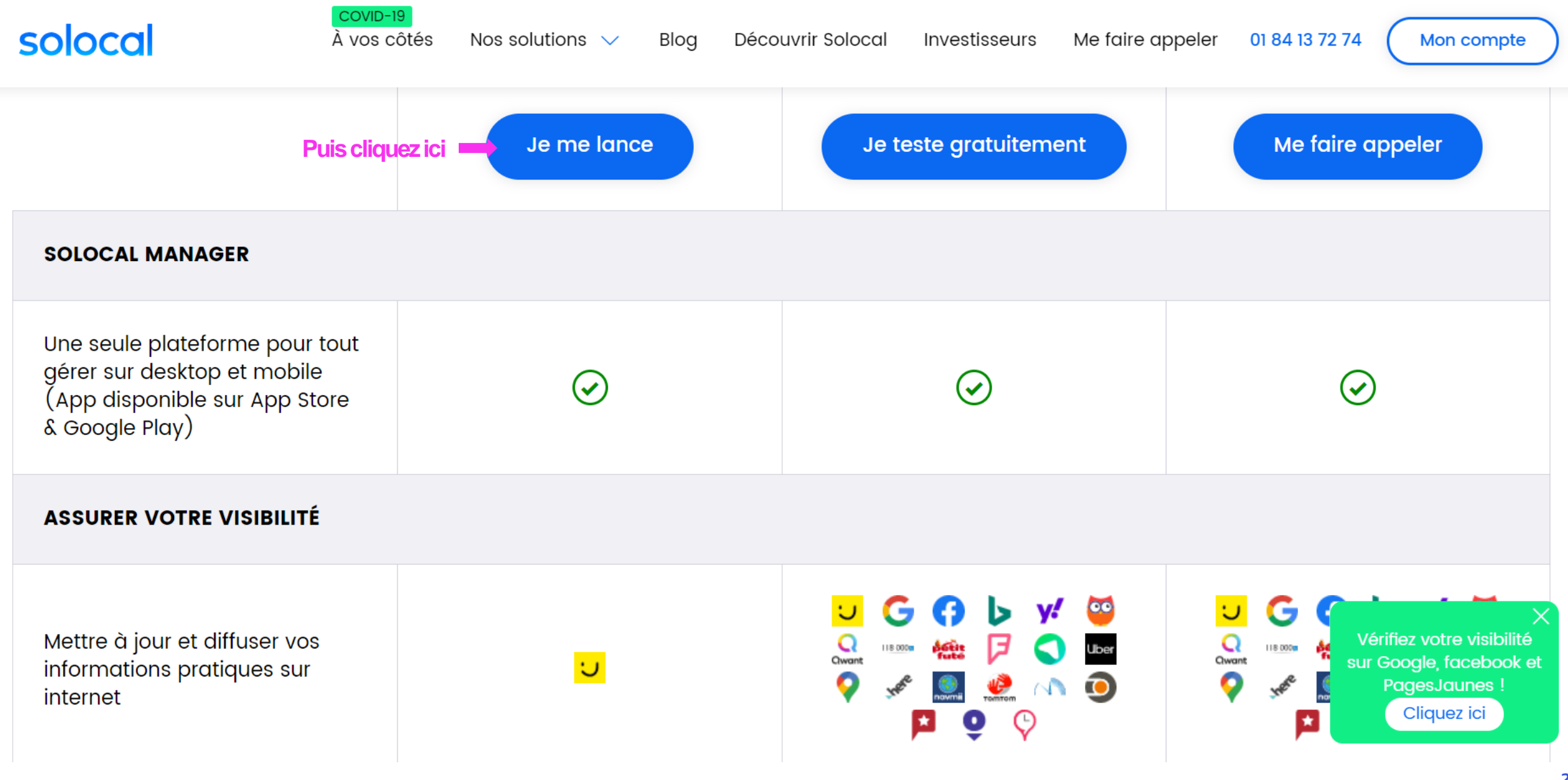

**ETAPE 14 :**

**Le site va vous redemander les informations suivantes, c'est normal, ne vous inquiétez pas**

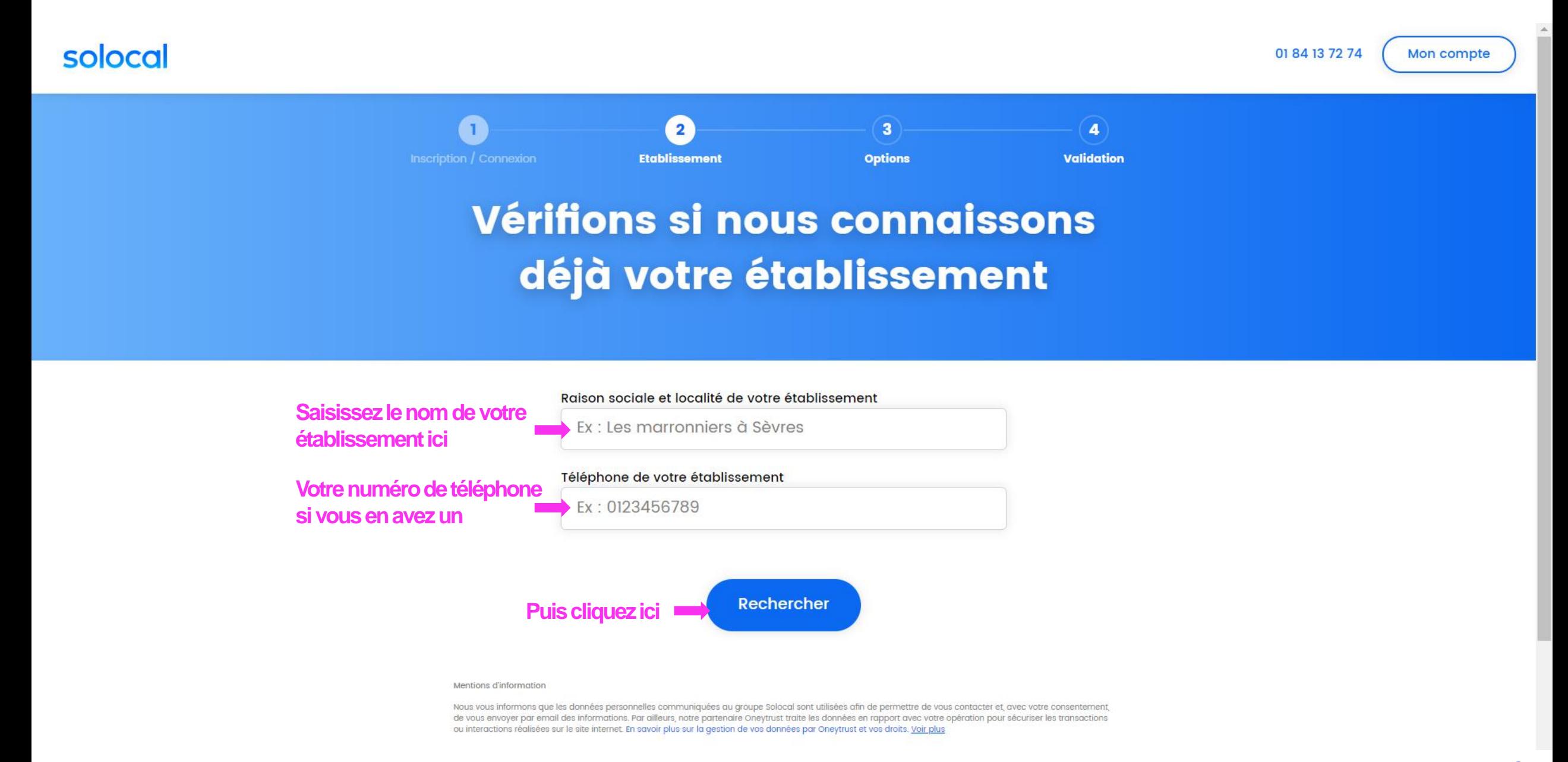

#### **ETAPE 15:**

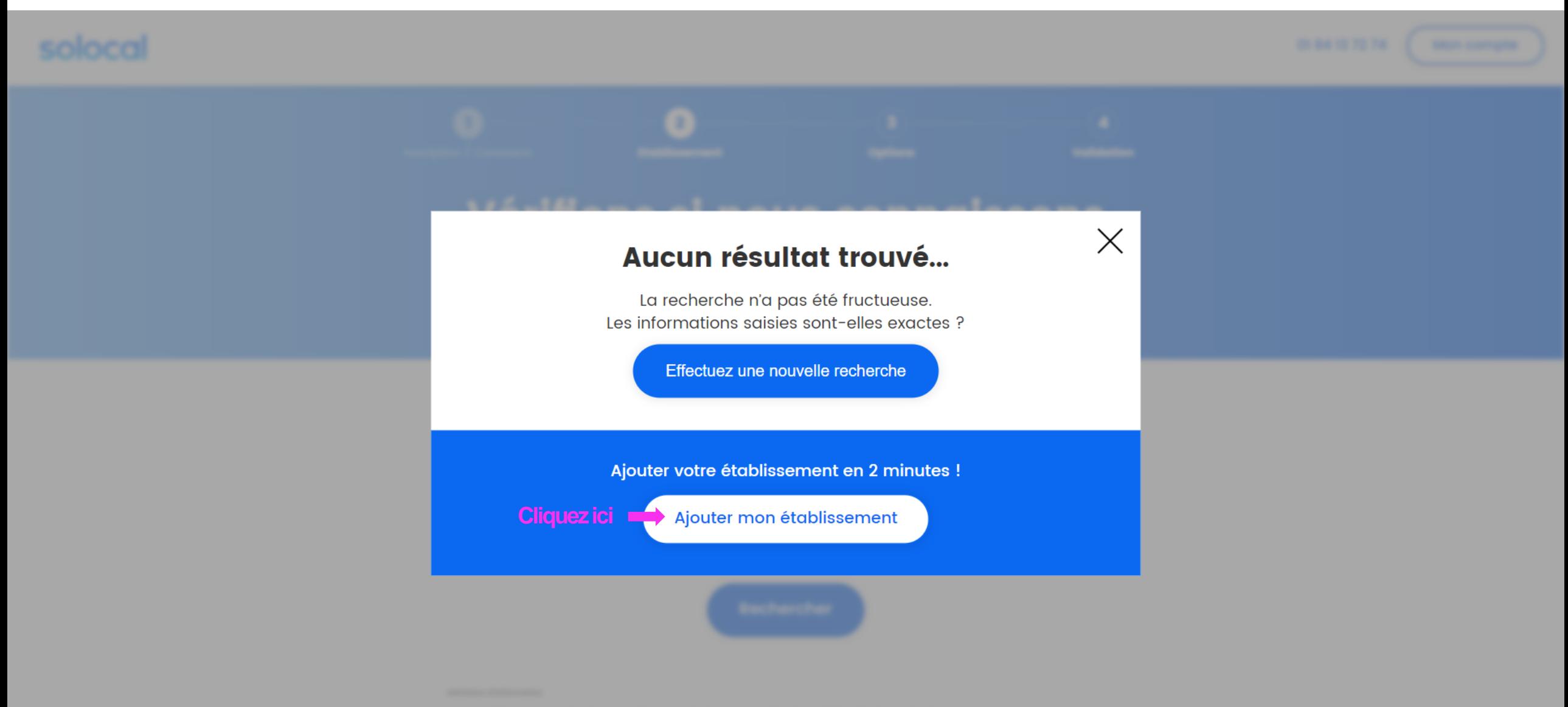

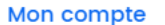

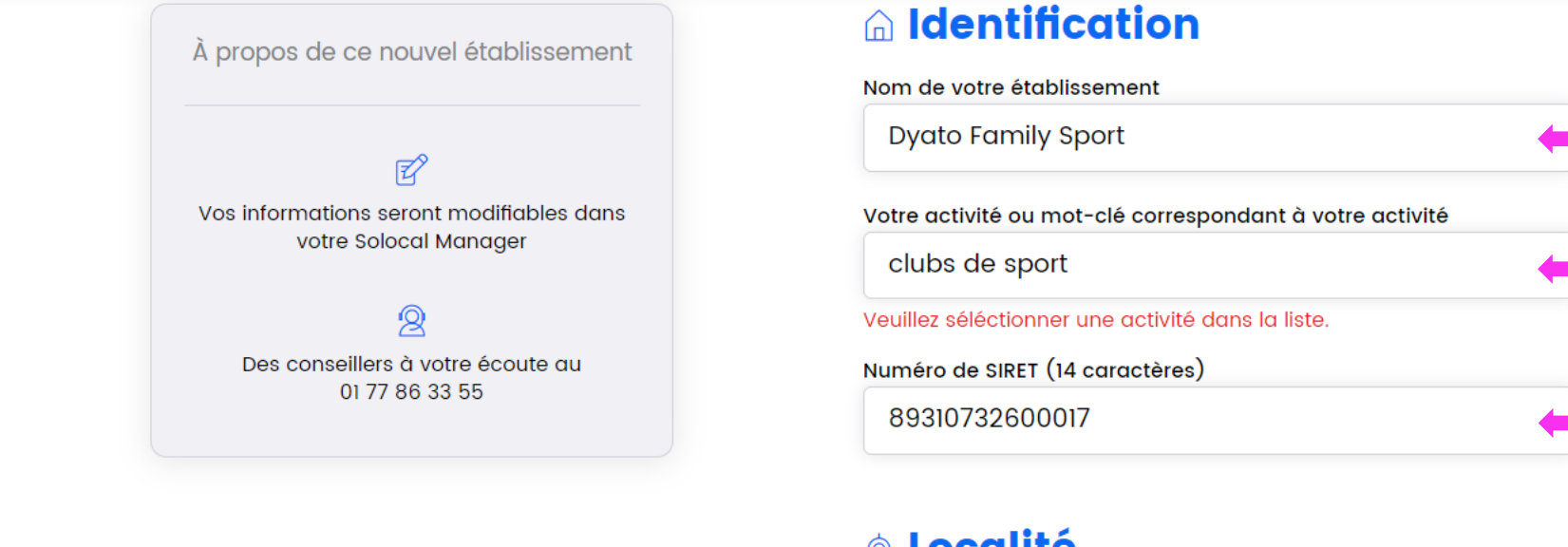

**Remplissez les informations demandées avec vos informations personnelles**

## ◈ Localité

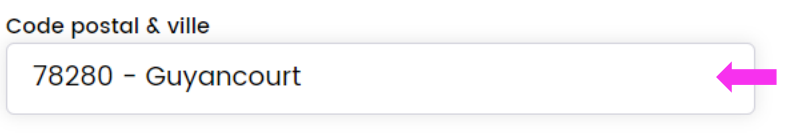

Adresse

125 quater Rue Joseph Kessel

## **Q Contact**

#### Email

dyatofamily@gmail.com

Téléphone de l'établissement

0625169200

**Puis cliquez ici**

#### **ETAPE 17:**

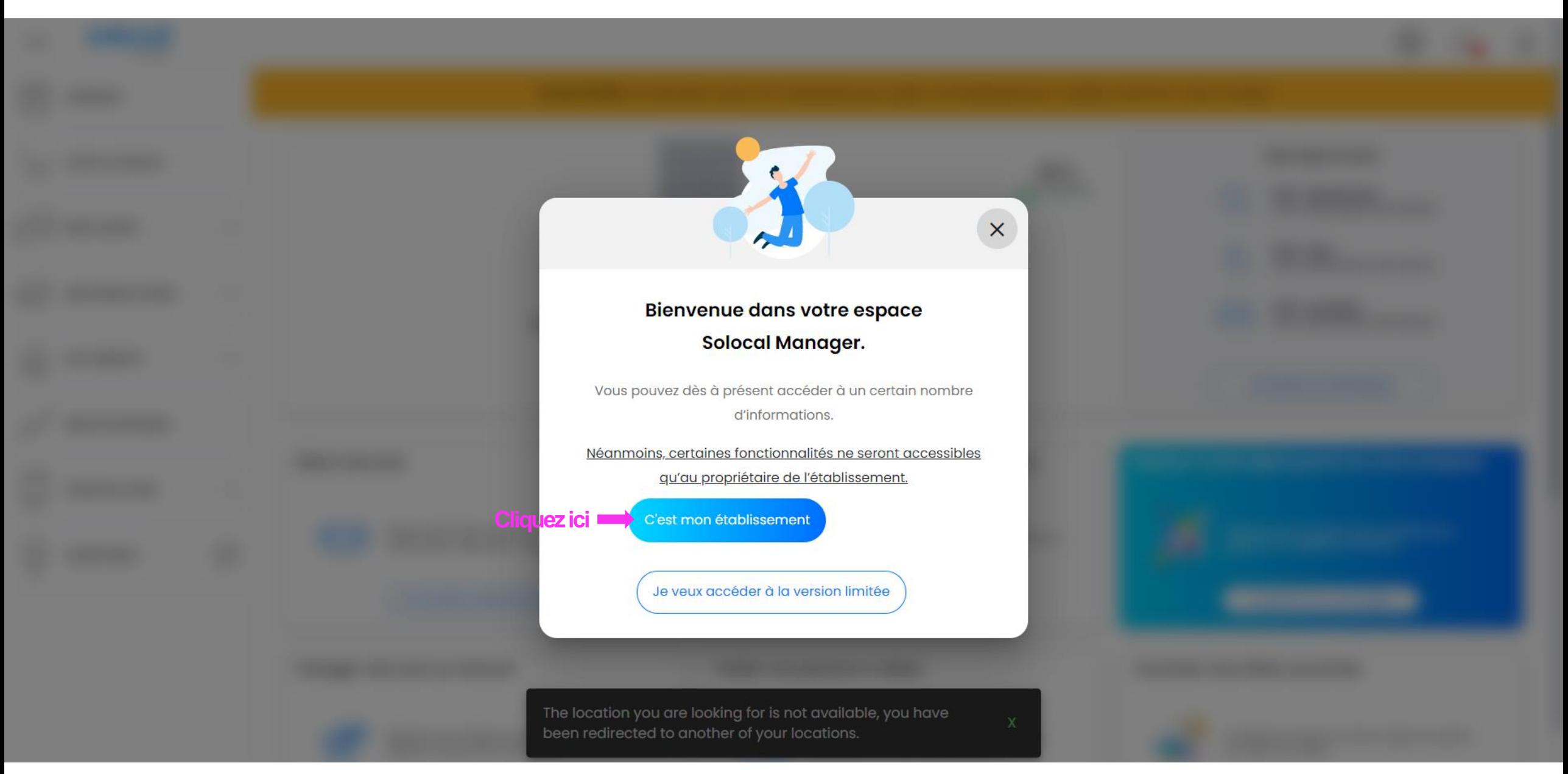

#### **ETAPE 18:**

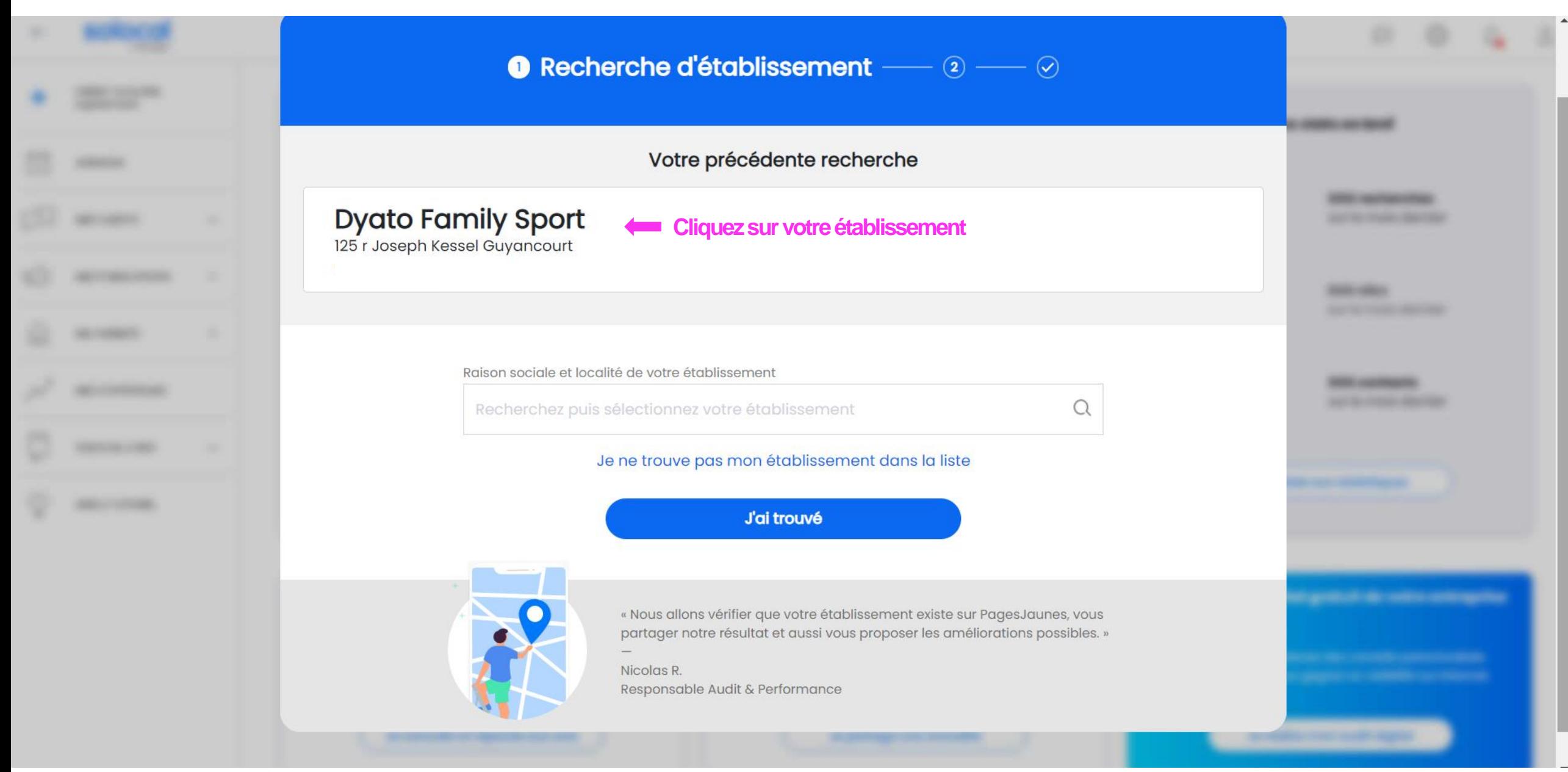

#### ETAPE 19:

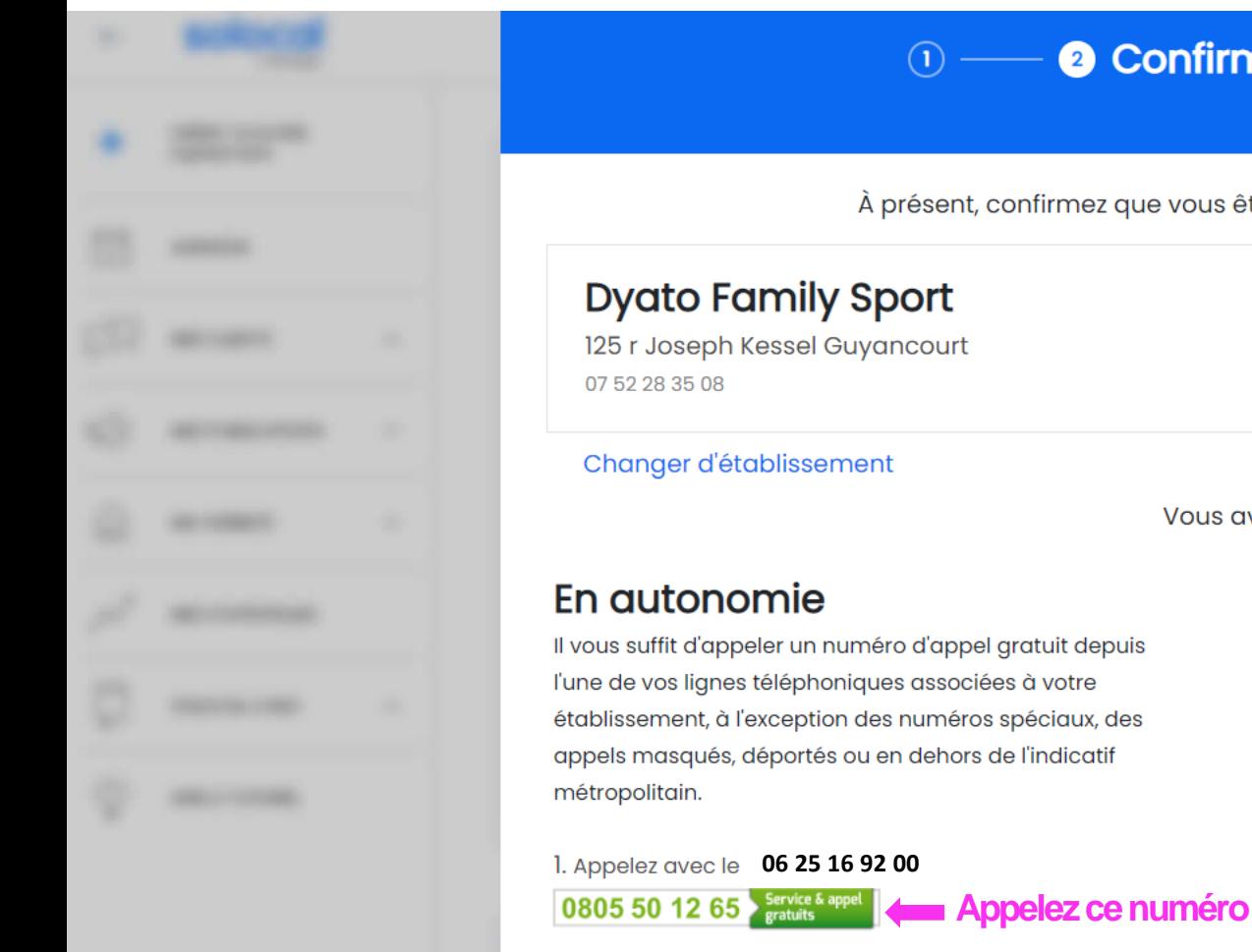

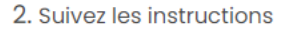

3. Saisissez le code à 5 caractères

#### Code d'activation

# **KL412**

Saisissez le code fourni par téléphone

Validation en cours, veuillez patienter...

#### $\circledcirc$   $\longrightarrow$  0 Confirmation d'identité  $\longrightarrow$   $\circledcirc$

À présent, confirmez que vous êtes bien le propriétaire de l'établissement :

Vous avez deux options :

ou

#### Accompagné par nos équipes

En cas de difficultés pour accéder physiquement aux lignes téléphoniques associées à votre établissement, ou d'incompatibilité de votre numéro d'appel avec notre serveur automatisé (numéro spécial, appel masqué, déporté ou en dehors de l'indicatif métropolitain), appelez notre service client au

#### 0806 80 00 14 > Service gratuit

Nos équipes sont disponibles du lundi au vendredi de 8h à 19h, en leur précisant l'adresse e-mail que vous avez utilisée pour la création de votre compte

#### ETAPE 20:

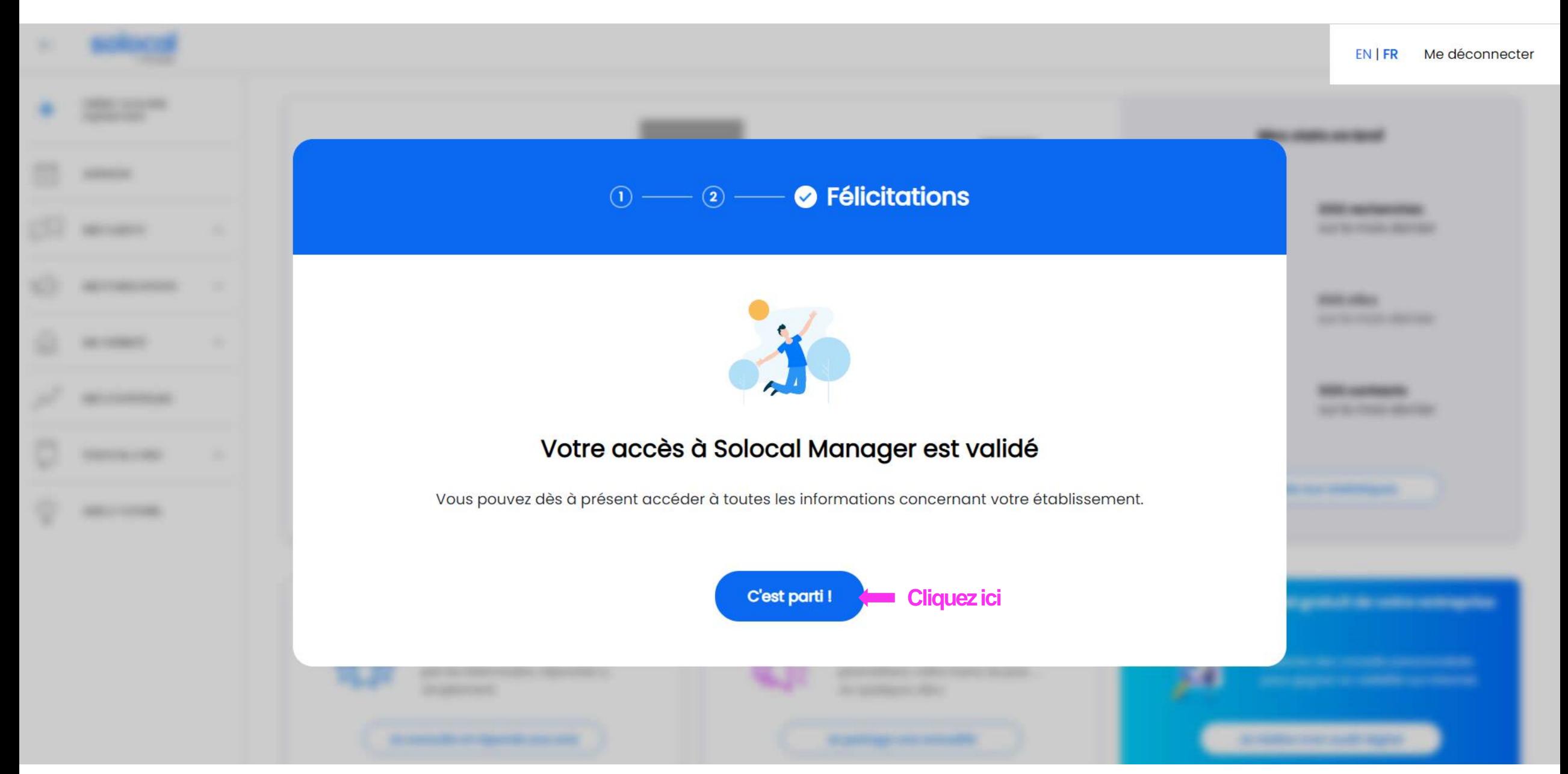

#### ETAPE 21:

## **VOTRE PROFIL PAGESJAUNES EST DESORMAIS CREE**

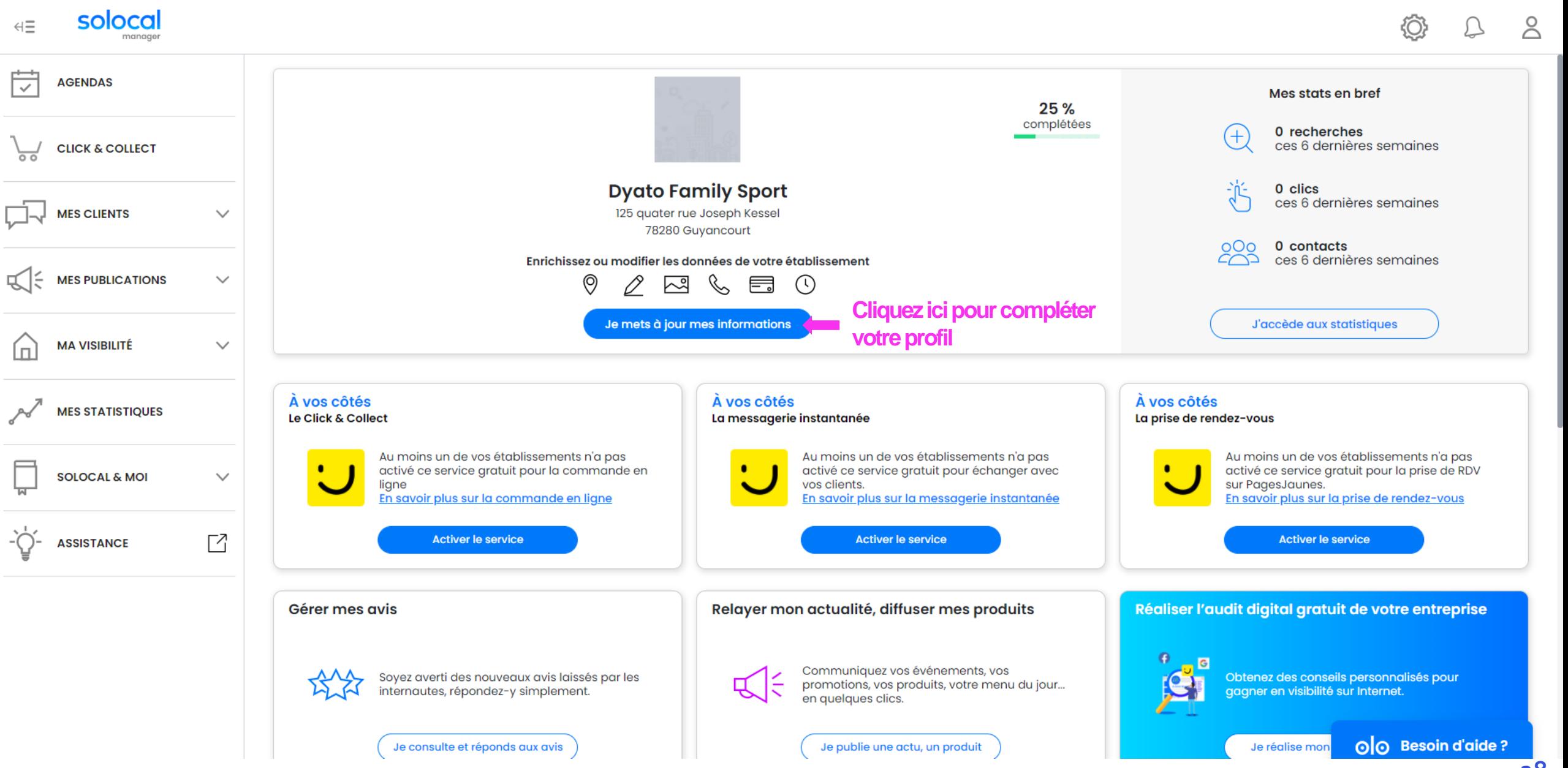

#### **ETAPE 22 :**

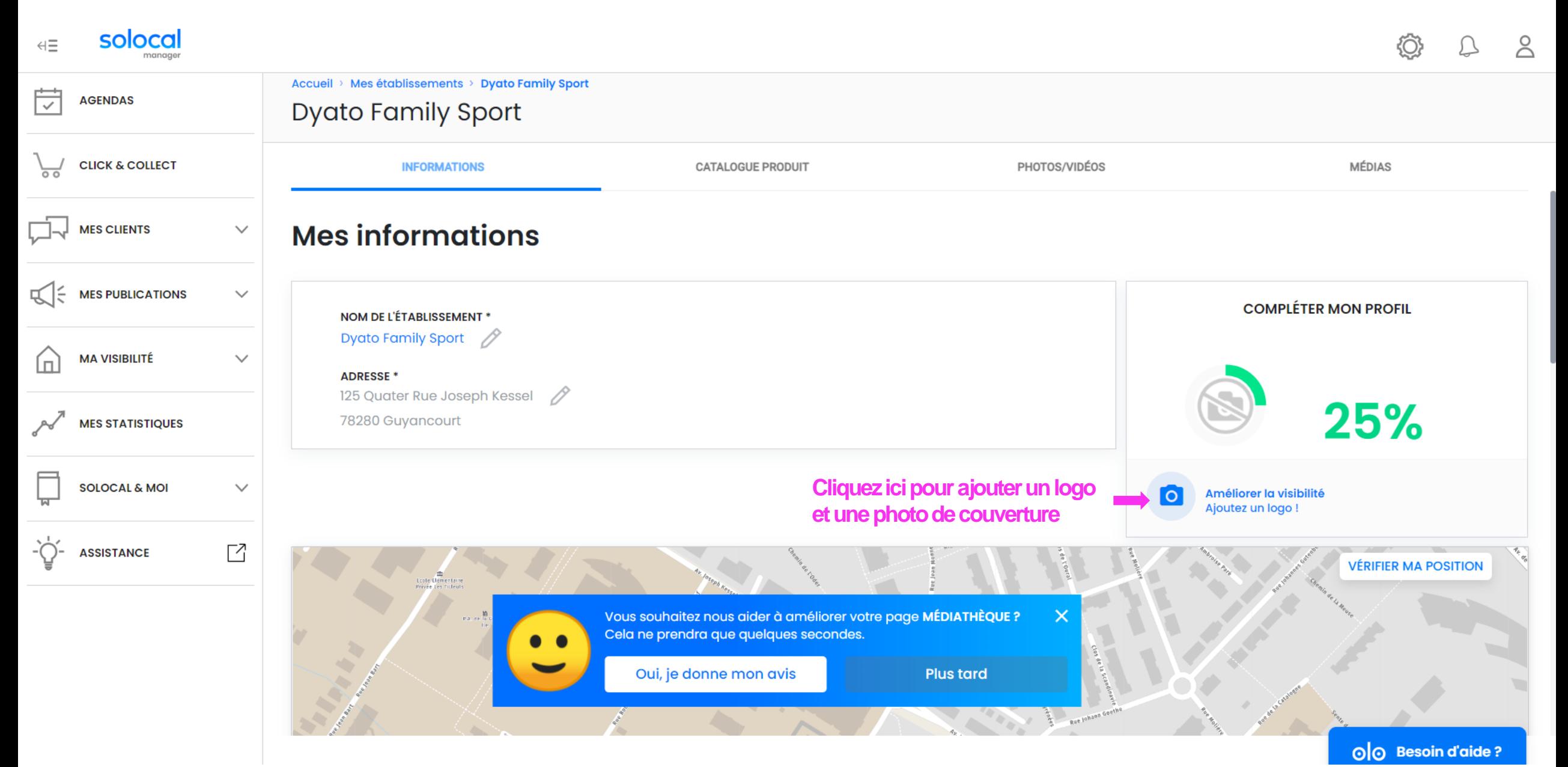

**ETAPE 23:** 

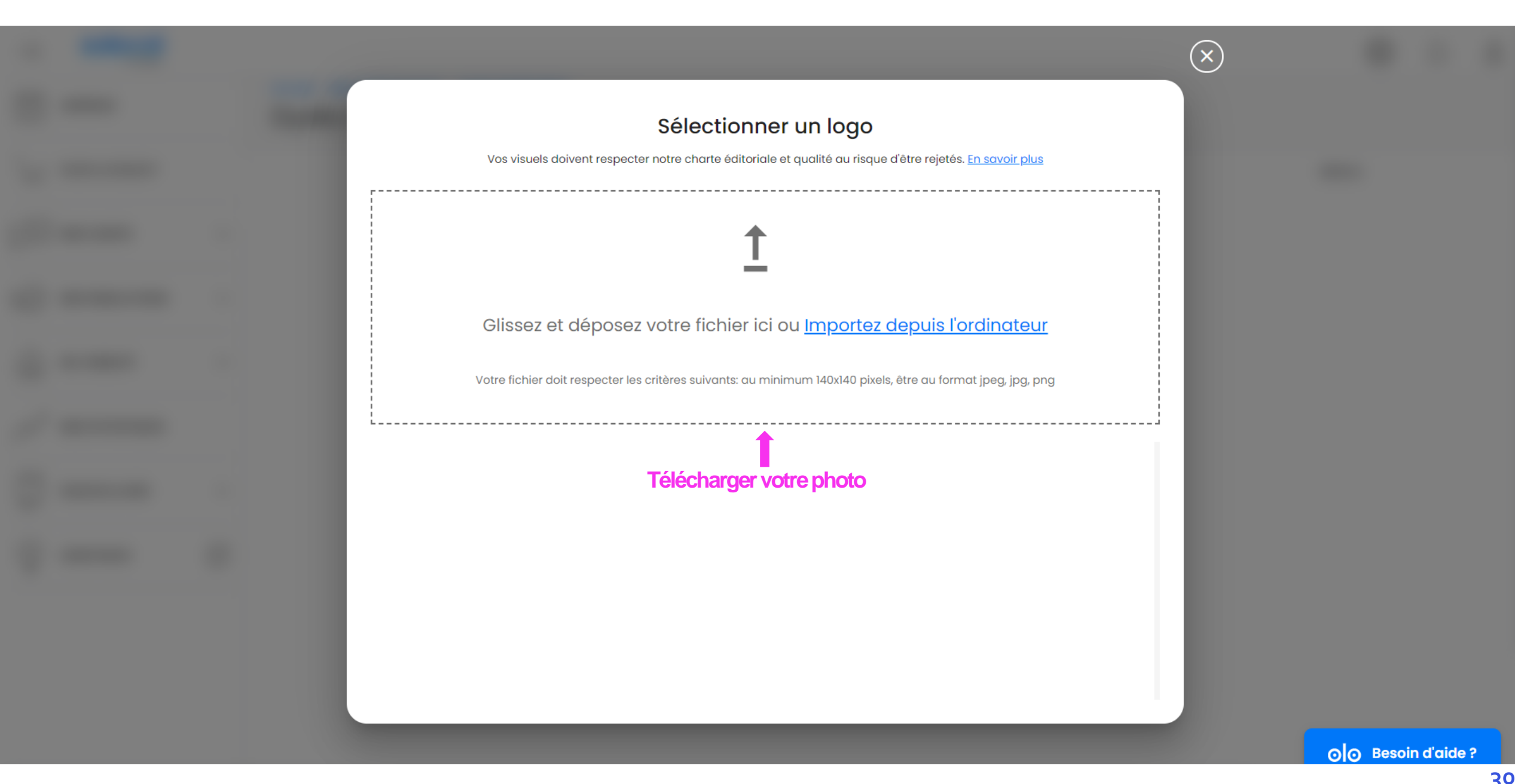

#### **ETAPE 24 :**

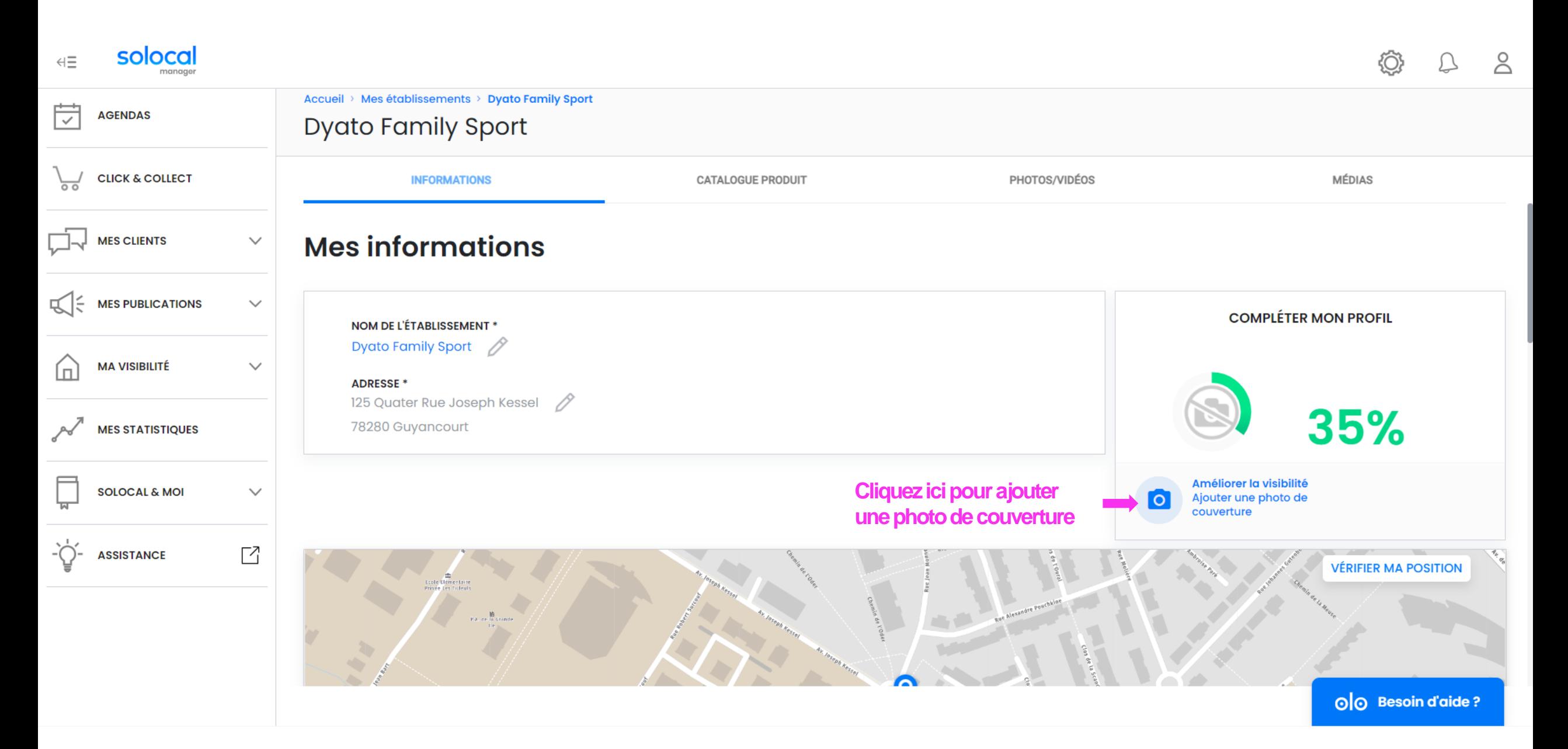

**ETAPE 25:** 

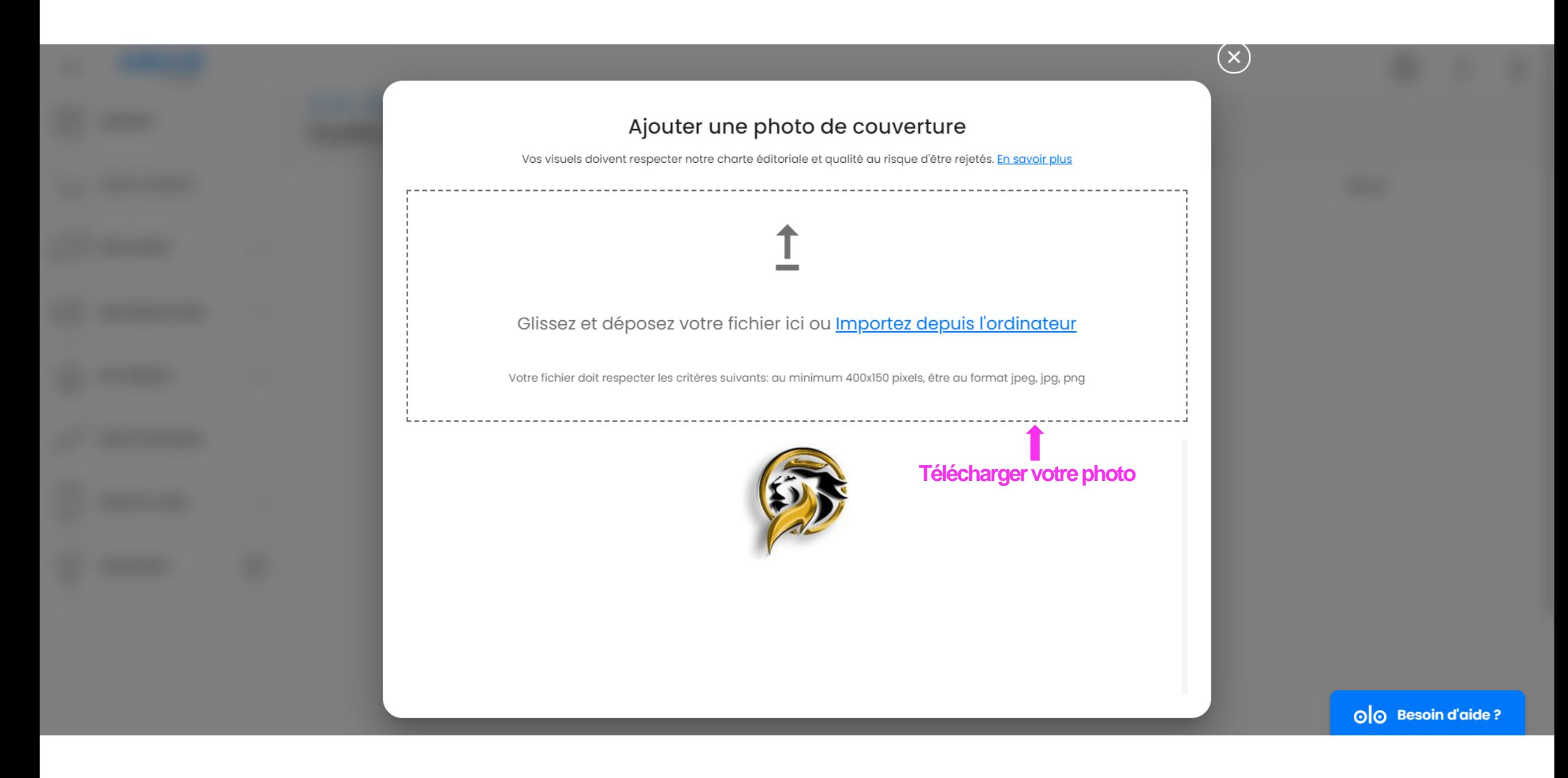

### **ETAPE 26 :**

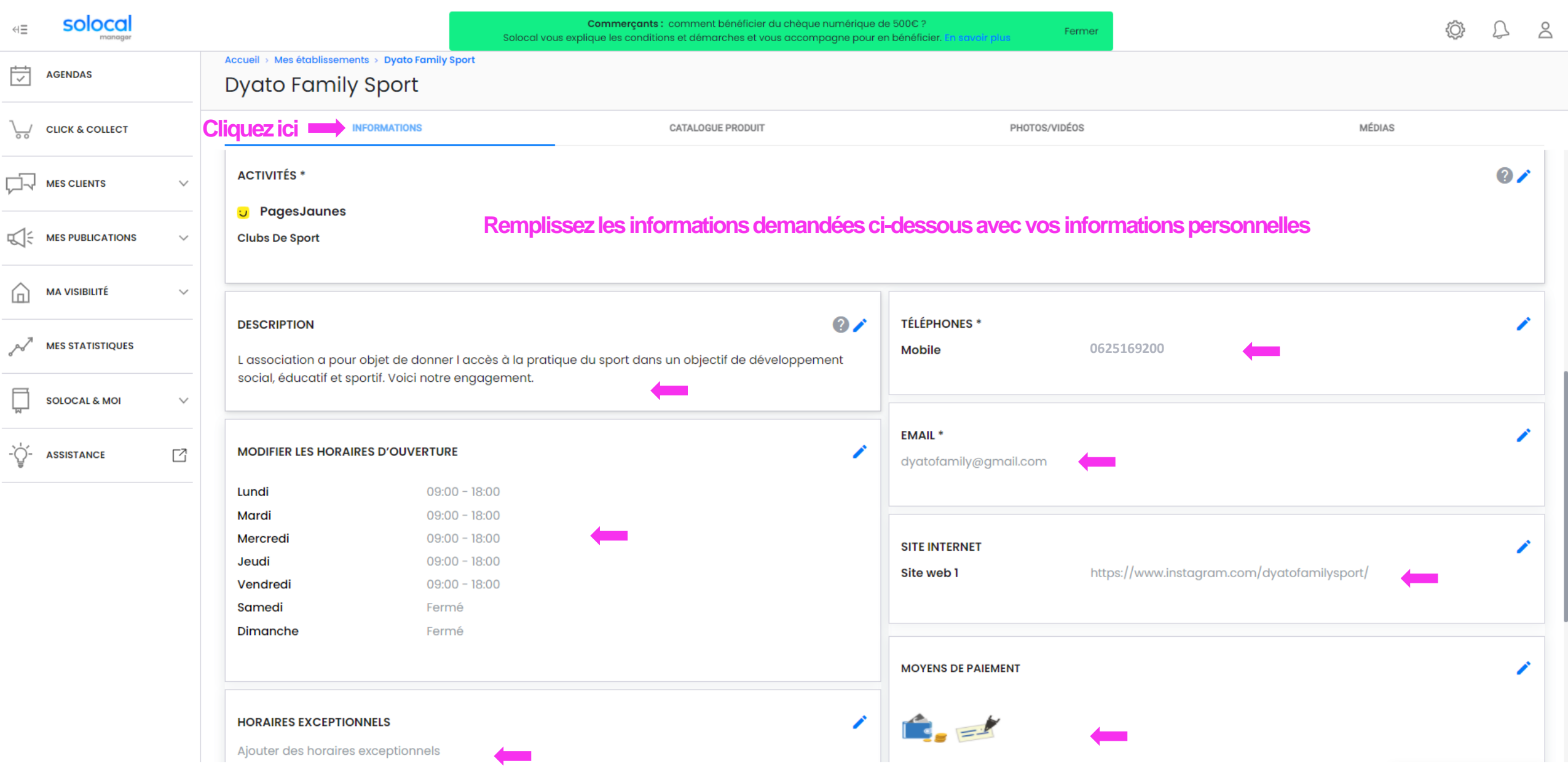

#### **ETAPE 27 :**

#### **Vous pouvez continuer à améliorer la visibilité de votre profil en ajoutant des informations dans les 3 autres onglets ci-dessous**

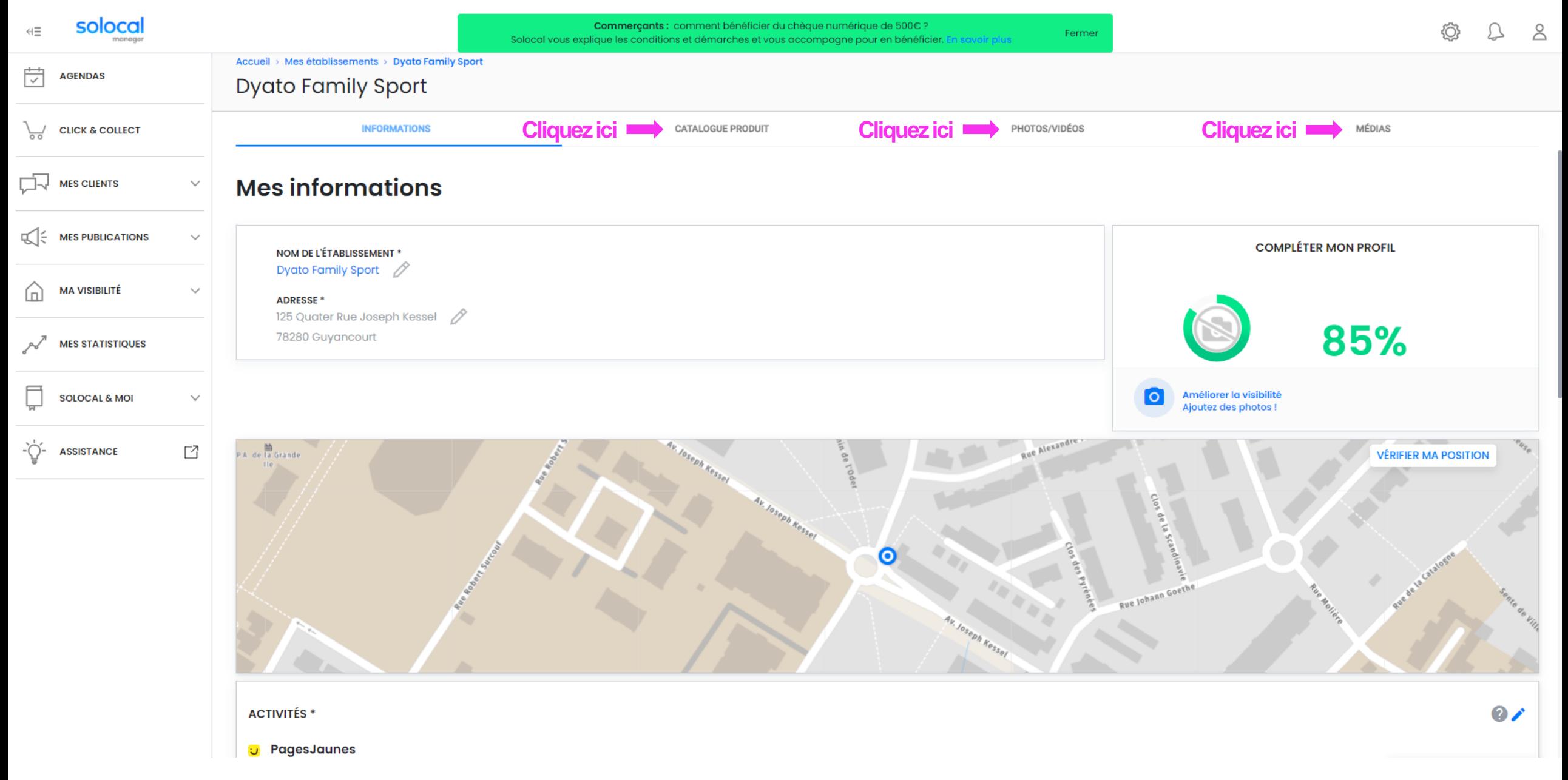

#### **ETAPE 28 :**

## **VOTRE PROFIL PAGESJAUNES EST DESORMAIS COMPLETE**

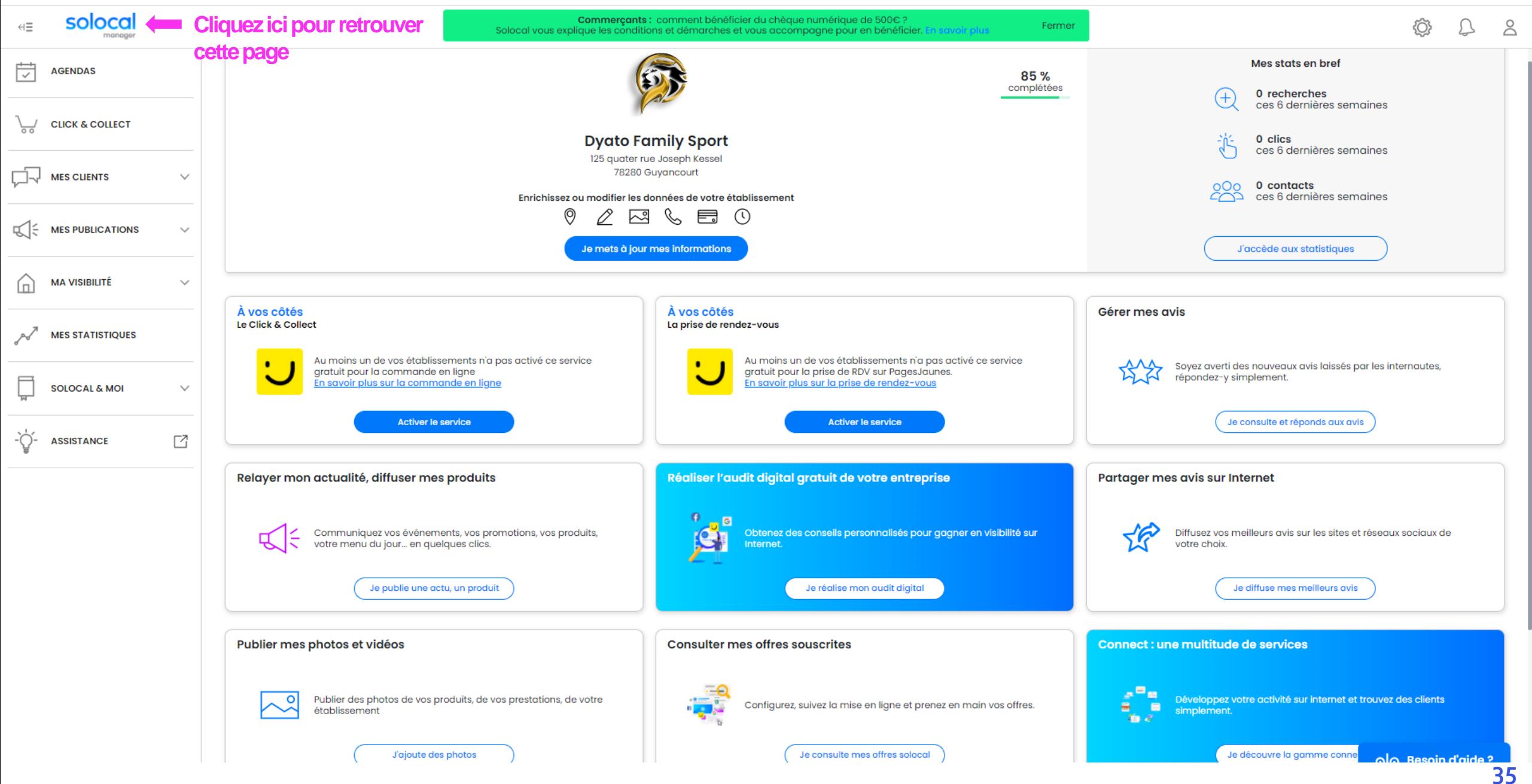

**CHAPITRE III:** Audit digital de votre entreprise **Audit de votre compte**

# **Avant propos** :

- L'audit gratuit de votre entreprise vous permet d'obtenir des conseils personnalisés pour gagner en visibilité sur Internet.
- Plusieurs informations vous sont alors communiquées :
- 1) Une note sur 100, vous est attribué en fonction de votre visibilité en ligne
- 2) Votre présence sur internet avec les informations visibles par les internautes sur les différents réseaux
- 3) Des conseils & bonnes pratiques
- 4) Des informations concernant votre activité et celle de vos concurrents sur PagesJaunes
- 5) Enfin, les solutions payantes proposées par So Local pour améliorer votre visibilité et capter de nouveaux clients

#### **ETAPE 1:**

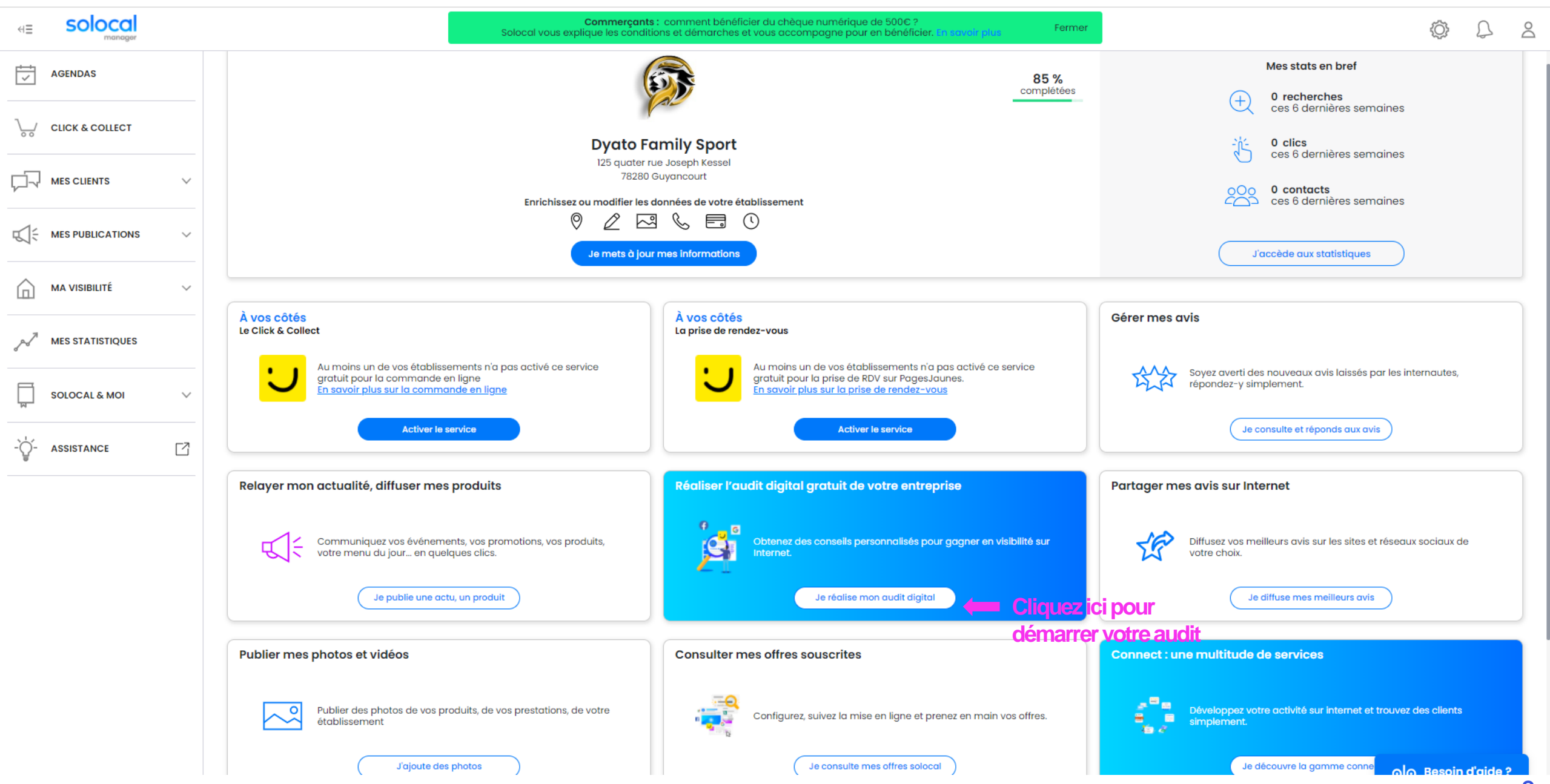

#### **ETAPE 2 :**

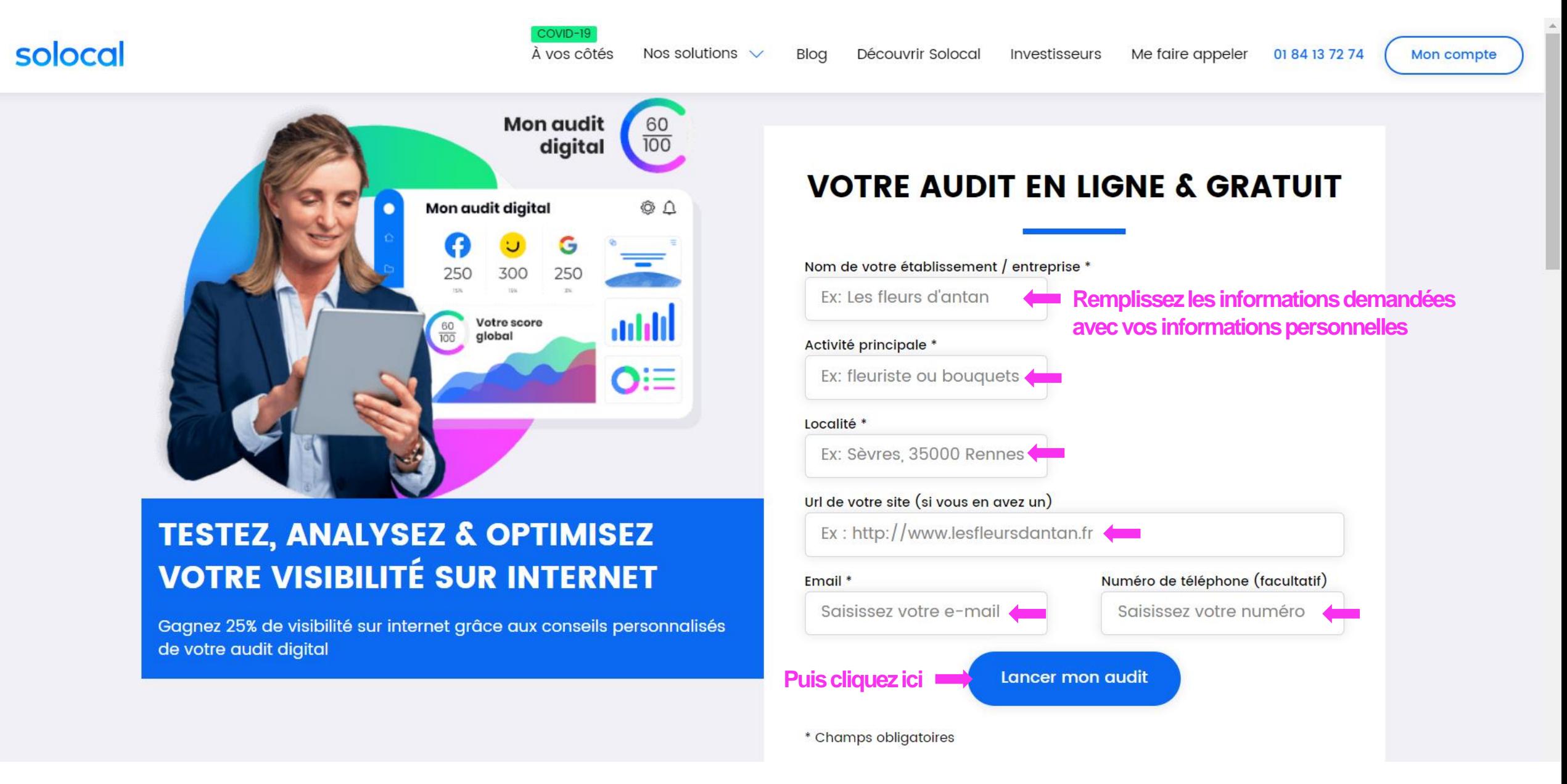

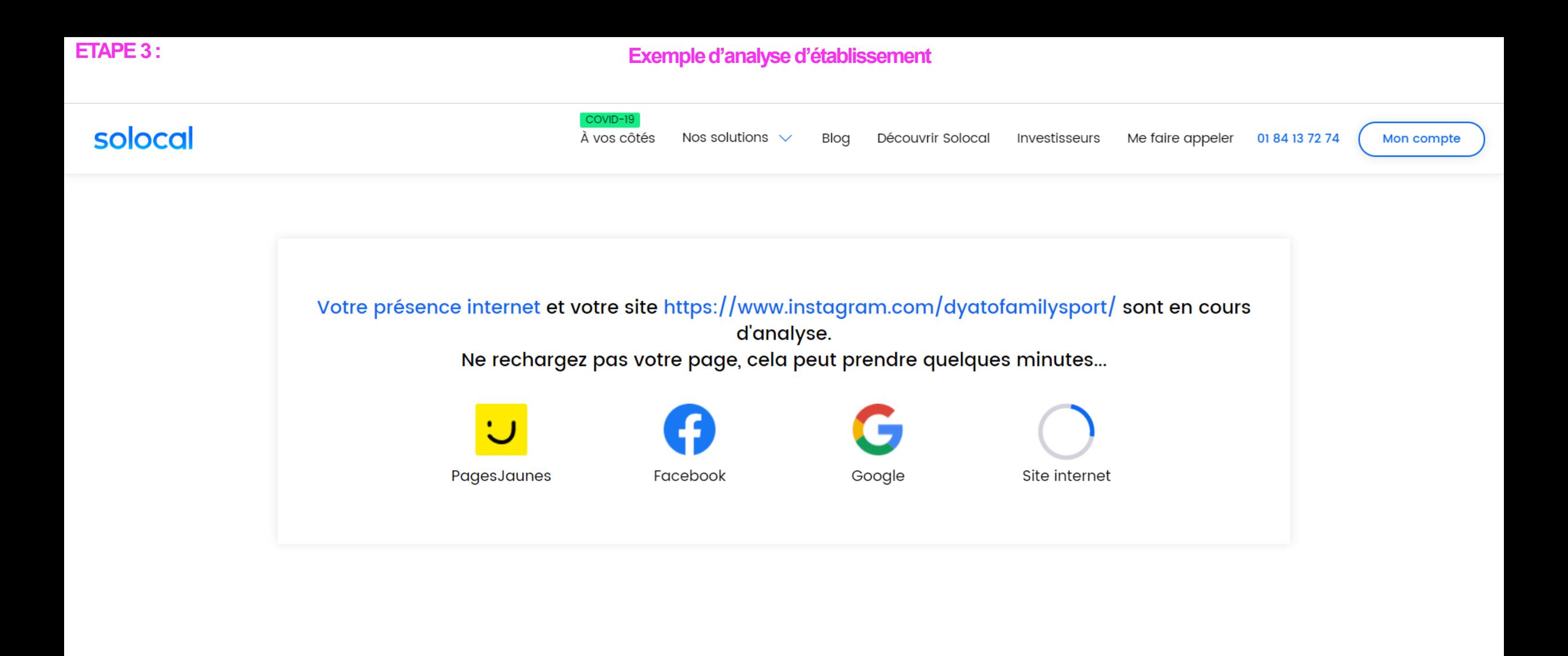

**ETAPE 4:** 

#### Résultat du diagnostic

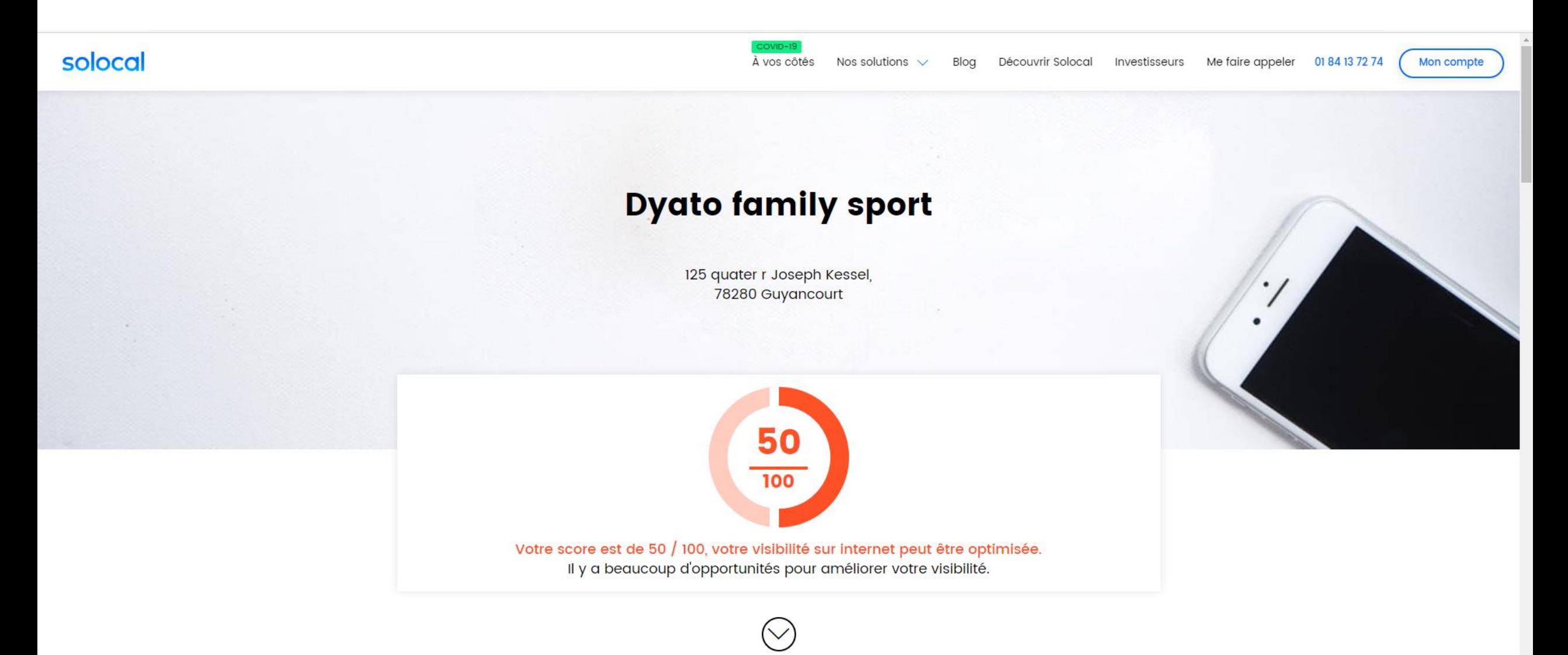

**ETAPE 4 (BIS): Résultat du diagnostic** 

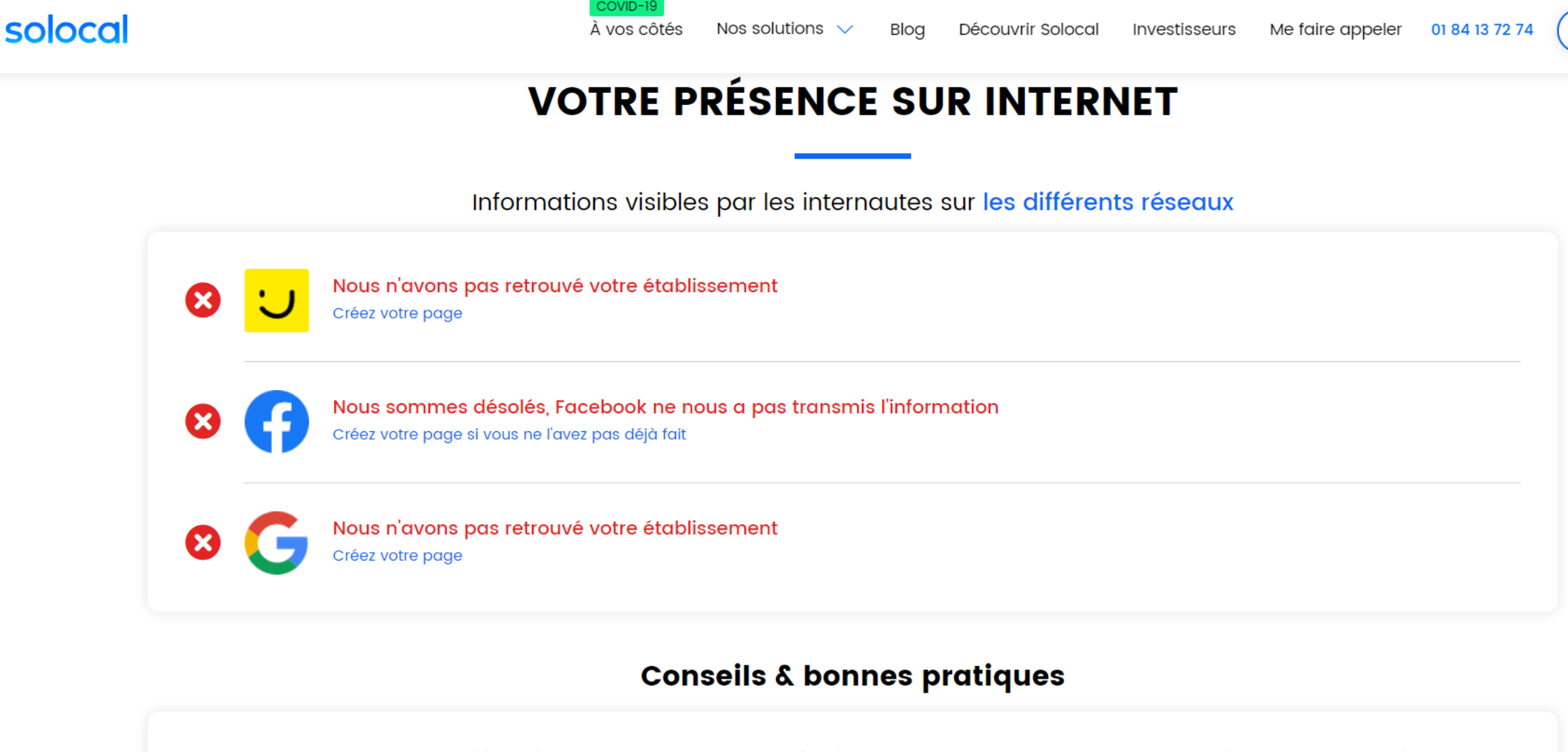

g7% des consommateurs utilisent internet pour trouver un professionnel et 50% des recherches locales sur internet se convertissent en ventes. De nos jours, en tant que professionnel, ne pas être sur internet, c'est passer à côté de nombreux clients et opportunités business ! Votre présence digitale est donc indispensable pour construire l'image de votre entreprise, accroître la visibilité de votre activité, vous aider à mieux mettre en avant vos offres, vos actualités & événements, et communiquer auprès du plus grand nombre !

Mon compte

**ETAPE 4 (BIS): Résultat du diagnostic** 

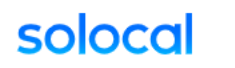

Me faire appeler À vos côtés Nos solutions  $\sqrt{}$ Découvrir Solocal Investisseurs Blog

01 84 13 72 74

Mon compte

# **VOUS ET VOS CONCURRENTS SUR PAGESJAUNES**

Informations concernant votre activité sports d'équipe (clubs) et votre établissement Dyato family sport.

 $19$  recherches par an sont réalisées à Guyancourt sur l'activité sports d'équipe (clubs)

concurrents sont référencés sur ces mêmes recherches

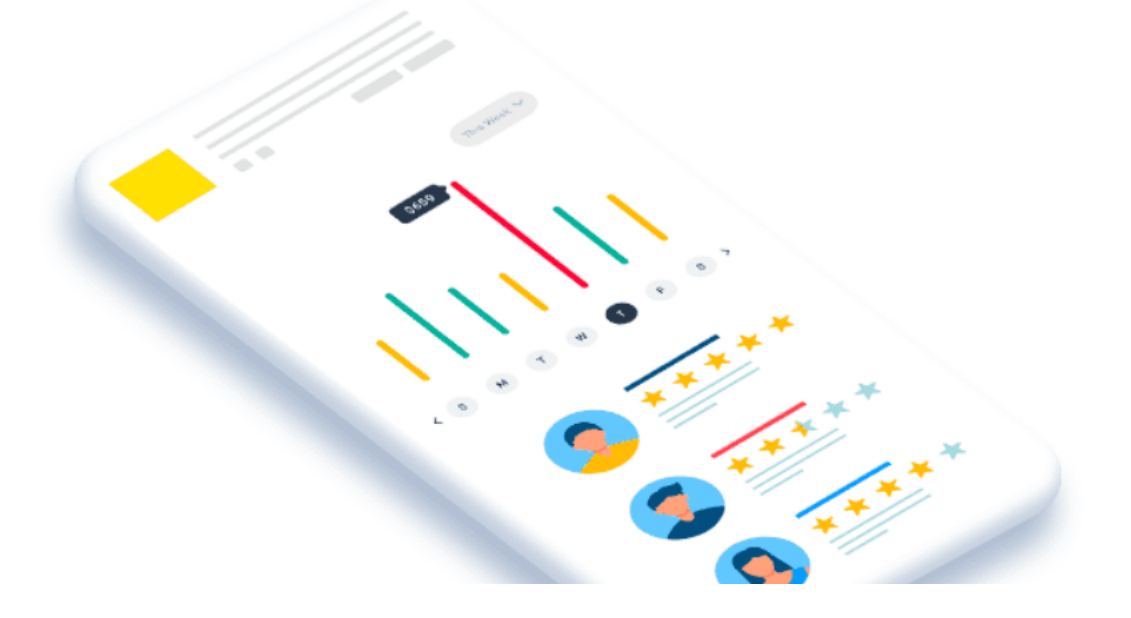

#### Les solutions payantes proposées par So Local

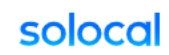

COVID-19 À vos côtés

Nos solutions  $\sqrt{}$ Découvrir Solocal Investisseurs Blog

Me faire appeler 01 84 13 72 74

#### Mon compte

# VOS ACTIONS, ÉTAPE PAR ÉTAPE POUR FAIRE LA DIFFÉRENCE

Solocal vous apporte des solutions pour améliorer votre visibilité et capter de nouveaux clients

#### Améliorer votre référencement local sur Google

En quoi est-ce important ?

Avec Google My business vous optimisez votre visibilité et votre référencement local. Nous créons pour vous la fiche Google My Business de votre entreprise et mettons à votre disposition une application pour mettre à jour vos informations pratiques, relayer vos actualités, gérer vos avis et suivre vos statistiques en temps réel.

#### À partir de 19€ HT/mois

**Voir nos solutions** 

**ÉTAPE** 02

**ÉTAPE** 

01

#### Etre affiché en priorité sur PagesJaunes

En quoi est-ce important ?

70% des internautes cliquent sur un professionnel situé parmi les lers résultats de recherche. Pour être choisi, démarquez-vous de vos concurrents en apparaissant en priorité sur les résultats de recherche PagesJaunes et captez de nouveaux clients. Ne laissez plus vos concurrents être choisis avant vous !

À partir de 69€ HT/mois

**Voir nos solutions** 

#### Les solutions payantes proposées par So Local

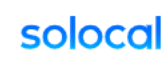

COVID-19 À vos côtés

Blog Me faire appeler Nos solutions  $\sqrt{}$ Découvrir Solocal Investisseurs

> À partir de 19€ HT/mois

01 84 13 72 74

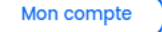

# **ÉTAPE** 03

**ÉTAPE** 

04

Développer sa visibilité sur les réseaux sociaux

En quoi est-ce important ?

Votre présence sur les réseaux sociaux est indispensable à une bonne stratégie digitale car ils jouent le rôle du "bouche à oreille". Ainsi, nous créons votre page professionnelle Facebook dans laquelle vous pourrez diffuser vos infos pratiques, relayer vos promotions ou vos actualités, publier des photos ou vidéos de vos produits... Et pour gérer + facilement vos publications, nous vous proposons une solution qui vous permet de centraliser les opérations.

#### Gérer votre e-réputation

En quoi est-ce important ?

73% des internautes consultent et sont influencés par les avis postés par les consommateurs avant un achat. Encouragez vos clients à laisser des commentaires et échangez avec eux en répondant aux avis qu'ils publient concernant votre établissement. Le fait de répondre montre que vous valorisez vos clients et que vous tenez compte des commentaires qu'ils font sur votre établissement. Pour les gérer plus facilement et plus rapidement, bénéficiez d'une interface unique pour centraliser tous les avis laissés par vos clients sur PagesJaunes, Google, TripAdvisor, Facebook...

ड

#### À partir de 19€ HT/mois

Voir nos solutions

**Voir nos solutions** 

#### Besoin de plus d'informations & de conseils ?

Faites-vous rappeler par l'un de nos conseillers digitaux

Me faire appeler

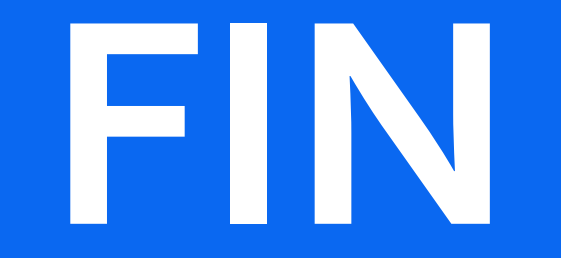